## **Doe. n°. 04.A**

2<sup>a</sup> Ata Notarial - Dia 30 04 2014

Empresas Testadas:

-CLIENTE ALVO

-IAGENTE

- INFOSMS

-MARKTEL

-MISTERPOSTMAN

-STREAMTEL

-VIRGOSMOBILE

-UP SOLUTION

-GATTICELL

-INFOBIP

-SMSEMMASSA

-JIMM

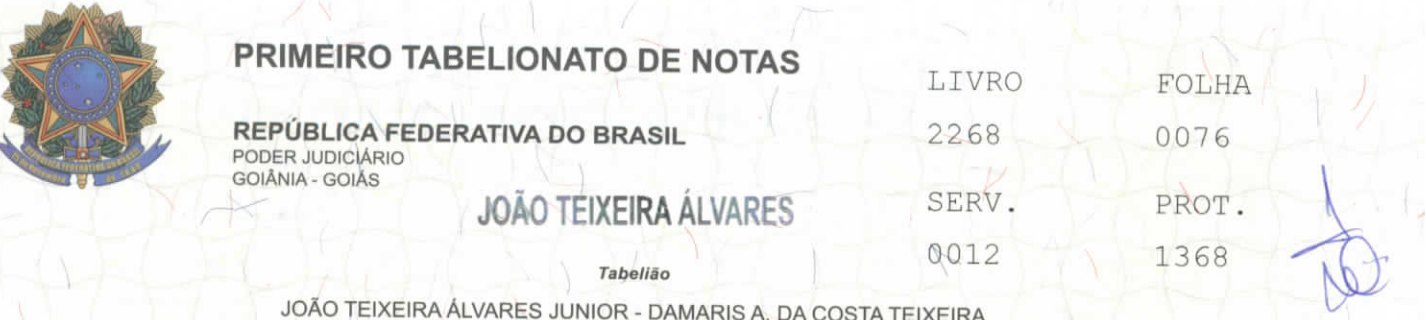

CYNTHIA DA COSTA TEIXEIRA PEREIRA - UIARA MARIA DA COSTA CURADO Substituto **(as)**

> ANIVALDO BATISTA FERREIRA - JOÃO P. DE ALMEIDA HUGO NEIVA COSTA - WAGNER XAVIER BORBA **Escreventes**

ATA NOTARIAL, na forma abaixo:-

SAIBAM Notarial virem que ao(s) trinta dia(s) do mês de abril do ano de dois quantos esta publica escritura de Ata mil e quatorze (30/04/2014), Era Cristã, nesta Cidade de Goiânia, Capital do Estado de Goiás, Republica Federativa do Brasil, em Cartório perante mim, Tabelião Substituto, por solicitação de, AMARBRASIL -ASSOCIAÇÃO NACIONAL PARA DEFESA DA CIDADANIA, MEIO AMBIENTE E DEMOCRACIA, com sede e foro a Avenida 85, número 503, Setor Sul, Goiânia-GO, inscrita no CNPJ sob o nr. 06.880.137/0001-64, neste ato representada por, seu(a) Diretor Superintendente, UARIAN FERREIRA DA<br>SILVA, brasileiro, casado(a), advoqado, C.I. 7911 OAB/GO, CPF brasileiro, casado(a), advoqado, C.I. 260.296.691-68, residente e domiciliado(a) à Avenida 85, n° 503, Setor Sul, Goiânia/GO , conforme Estatuto da Associação Nacional para Defesa da Cidadania, Meio Amiente e Democracia, 1ª alteração Estaturia, datada de 08/06/2009, registrada no Segundo Tabelionato de Protestp e Registro de Pessoas Juridicas, Titulos e Documento de Goiânia, sob o microfilme número 899952, averbado a margem do registro número 470372, em e. Ata de Assembleia Geral Extraordinária de alteração de Estatuto e Eleição de Diretor da Associação Nacional para Cidadania, Meio Amiente e Democracia, datado de 08/06/2009 ; como o próprio por mim Tabelião Substituto, através de documentos apresentados de que trato e dou fé; Eu, JOÃO TEIXEIRA ALVARES JUNIOR, Tabelião Substituto do 1º Tabelionato de Notas de Goiânia-GO. declaro ter acessado nesta data, as 08:02, o celular Motorola MOTO G, 04/08/2009; denominação Defesa da reconhecido com Imei'; 359313057671129 e Imei: 359313057671137; com Chip Oi e Chip Vivo, (62) 8551-7112 e Motorola MOTO G, com Imei Chip Claro e Chip Tim, (62) 9235-0503 e (62) 8124-7210, respectivamente, 62) 9950-7112, respectivamente, o celular 359313051494664 e Imei: 359313051494692; com que estavam em posse do solicitante, e acessando o http://www.plataformadesms.com.br/plataforma/public/, sendo o mesmo empresa Cliente Alvo, neste site clicando em loqin e senha, e depois na proxima tela colocando os numeros dos quatro numeros supra sitados "Envio Rápido de SMS, Envio rápido, Selecione o método de envio, Envio para meus sub-grupos de contatos, Envio para destinatário não cadastrados, Insira os destinatários: 6285517112,6299507112,6292350503,6281247210, Você pode (enviar SMS para l ou vários destinatários ao mesmo tempo. Para enviar apenas para l destinatário, insira o número de telefone com DDD, exemplo: 1199887766. Para enviar SMS para vários destinatários, separe

RUA 3 N° 983 - SETOR OESTE - GOIÂNIA - GO - FONE/FAX: (62) 3526-3700 - 3526-3755 - 3526-3766 - 3526-3777 - CEP 74115-050 site: www.cartorioteixeiraneto.com.br / e-mail: tabelionato@cartorioteixeiraneto.com.br

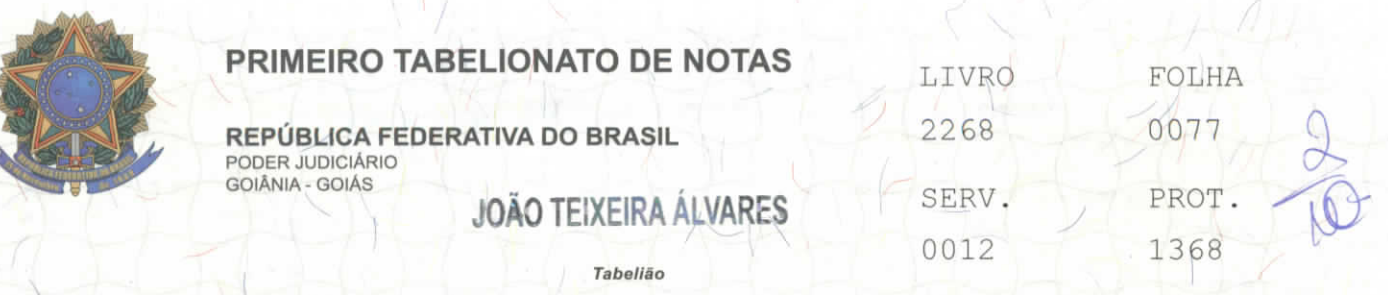

**JOÃO TEIXEIRA ÁLVARES JÚNIOR - DAMARIS A. DA COSTA TEIXEIRA CYNTHIA DA COSTA TEIXEIRA PEREIRA - UIARA MARIA DA COSTA CURADO Substituto** (as)

> **ANIVALDO BATISTA FERREIRA - JOÃO P. DE ALMEIDA HUGO NEIVA COSTA - WAGNER XAVIER BORBA**  $Escreventes$

os números com virgula. Todos os celulares devem conter DDD. Exemplo: 11999887766,2199554488; Mensagem Quantidade de caracteres restantes: 150, empresa E1276 SMS TESTE 30/04/2014; Para mensagem utilizando grupos, você pode utilizar o alias #NOME# para personalizar a mensagem Programação do disparo; Enviar agora; Agendar envio; para os números dos celulares chegaram as seguintes mensagens: para o número: Chip Oi. 62 8551-7112, enviada pelo remetente ate a o final da ata não chegou a mensagem; Chip Vivo. 62 9950-7112, enviada pelo remetente 28595, as 08:19, "amarbrasil: empresa E1276 SMS TESTE 30/04/2014"; Chip Claro. 62 9235-0503, enviada pelo remetente 228595, as 08:19, "amarbrasil: empresa E1276 SMS TESTE 30/04/2014"; Chip Tim. 62 8124-7210, enviada pelo remetente 28595, as 08:19, "amarbrasil: empresa E1276 SMS TESTE 30/04/2014"; acessando o **http://www.iaaente.com.br/,** neste site clicando em login e senha, e depois na proxima tela colocando os numeros dos quatro numeros supra sitados "ENVIAR\SMS; ENVIO RÁPIDO;<br>MENSAGEM; Salvar esta mensagem como modelo; >> utilizar modèlo de mensagem; personalize sua mensagem; empresa El132 SMS TESTE 30/04/2014; 116 caracteres; DESTINATÁRIOS; Um celular por linha (máximo de 300 números} ; 6285517112; 6299507112; 6292350503; 6281247210; Formatos válidos: 5190000001 ; [51)9000-0002; 51-9000.0003; HORA DO ENVIO; Enviar agora; Agendar envio; Hora do sistema; 08:35; para os numeros dos celulares chegaram as seguintes mensagens: para o número: Chip Oi. 62 8551-7112, enviada pelo remetente +27317, as 08:40, "empresa E1132 SMS TESTE 30/04/2014" Chip Vivo. 62 9950-7112, enviada pelo remetente 27317, as 08:40, "empresa E1132 SMS TESTE 30/04/2014"; Chip Claro. 62 9235-0503, enviada pelo remetente 27317, as 08:40, "empresa E1132 SMS TESTE 30/04/2014"; Chip Tim. 62 8124-72ÍO, enviada pelo remetente 27317, as 08:40, "empresa E1132 SMS TESTE 30/04/2014"; acessando **http://ww2.infosms.com.br/Home/Empresarial,** neste site clicando em login e senha, e depois na proxima tela colocando os numeros dos Quatro números supra sitados "Para enviar mensagem para mais de um telefone, separe por vírgulas; Celular (es): ex: 04199996666,04288887777<br>ex: 04199996666; ex internacional:  $\sqrt{10}$  +554199996666; 6285517112,6299507112,6292350503,6281247210; Mensagem: empresa E1240 SMS TESTE 30/04/2014"; para ,os números dos celulares chegaram as seguintes mensagens: para o número: Chip Oi. 62 8551-7112, enviada pelo remetente +555181311853, as 10:26, "empresa E1140 SMS TESTE 30/04/2014"; Chip Vivo. 62 9950-7112, enviada pelo remetente +555196610558, as 08:49, "empresa E1140 SMS TESTE 30/04/2014"; Chip Claro. 62 9235-0503, enviada pelo remetente +555181742409, as 10:28, "empresa El14O SMS TESTE 30/04/2014"; Chip Tim. 62 8124-7210, enviada pelo remetente 05181742924, as 10:23, "empresa E1140 SMS TESTE 30/04/2014"; acessando o as 10:23, "empresa E1140 SMS TESTE 30/04/2014"; acessando o<br>http://sms.marktel.com.br/, neste site clicando em login e senha, e depois na proxima tela colocando os números dos quatro números suprá<br>sitados "ENVIAR SMS; ENVIO RÁPIDO; MENSAGEM; Salvar esta mensagem como sitados "ENVIAR SMS; ENVIO RÁPIDO; MENSAGEM; Salvar esta mensagem como modelo; >> utilizar modelo <de mensagem; >> personalize sua mensagem; sitados "ENVIAR SMS; ENVIO RÁPIDO; MENSAGEM; Salvar esta mensagem como modelo; >> utilizar modelo < de mensagem; >> personalize sua mensagem;<br>empresa E1132 SMS TESTE 30/04/2014; 116 caracteres; DESTINATÁRIOS; Um celular por linha (máximo de 300 números} ; 6285517112; 6299507112; 6292350503; 6281247210; Formatos válidos: 5190000001 ; (51)9000-0002; 51-9000.0003; HORA DO ENVIO; Enviar agora; Agendar envio; Hora do sistema; 08:35; para os numeros dos celulares chegaram as seguintes

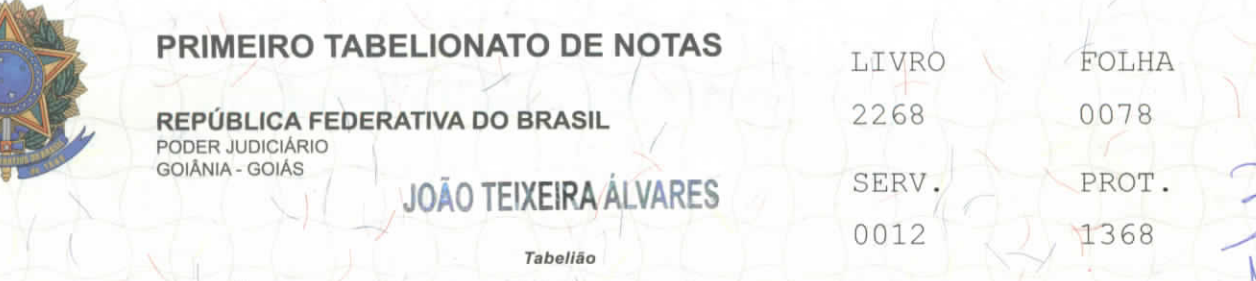

**JOÃO TEIXEIRA ÁLVARES JÚNIOR - DAMARIS A. DA COSTA TEIXEIRA CYNTHIA DA COSTA TEIXEIRA PEREIRA - UIARA MARIA DA COSTA CURADO Substituto (as)**

> **ANIVALDO BATISTA FERREIRA - JOÃO P. DE ALMEIDA HUGO NEIVA COSTA- WAGNER XAVIER BORBA Escreventes**

mensagens: para o +5511953241057, as Vivo. 62 9950-7112 "empresa E1139 SMS número: Chip 01. 62 8551-7112, enviada pelo remetente 09:08, "empresa E1139 SMS TESTE 30/04/2014"; Chip enviada pelo remetente +554391536684, as 09:10, TESTE 30/04/2014"; Chip Claro. 62 9235-0503, enviada pelo remetente +5511955589017, as 09:11, "empresa E1139 SMS TESTE 30/04/2014"; Chip Tim. 62 "8124-7210, enviada pelo remetente + 0,11942689070, as 08:40, "empresd E1139 SMS TESTE 30/04/2014"; acessando o http://www.misterpostman.com.br/Home.aspx, neste site clicando /em loqin e senha, e depois na proxima tela colocando os numeros dos quatro números supra sitados "Dados do envio: amarbrasil, descricao: empresa E1142 SMS TESTE 30/04/2014; mensaqem: Clique para ver como personalizar sua mensaqem; caracteres: situação: Quando enviar; data do envio: hora do envio: selecionar; contatosSelecionar Contatos; Grupos: Meus Contatos; para os numeros dos celulares chegaram as seguintes mensaqens: para o número: Chip Oi. 62 8551-7112, enviada pelo remetente + 5511991483325, as 9:21, "empresa E1142 SMS TESTE 30/04/2014"; Chip Vivo. 62 9950-7112, enviada pelo remetente ate a o final da ata não cheqou a mensagem; Chip Claro. 62 9235-0503, enviada pelo remetente +558188777895, as 09:21, "empresa E1142 SMS TESTE 30/04/2014"; Chip Tim. 62 8124-7210, enviada pelo remetente 555181158495, as 09:20, "empresa E1142 SMS TESTE 30/04/2014"; acessando o **http://sms2.streamtel.com.br,** neste site clicando em login e senha, e depois na proxima tela colocando os numeros dos quatro numeros supra sitados " Passo 1: Criar a campanha; Nome da<br>Campanha; Texto do sms; \* Este campo é obrigatório; Caracteres: 0/160; Campanha; Texto do sms; \* Este campo é obrigatório; Caracteres: 0/160; Habilitar respostas; para os números dos celulares chegaram as seguintes mensagens: para o número: Chip Oi. 62 8551-7112, enviada pelo remetente + 5516988191290, as 09:50, "empresa E1167 SMS TESTE 30/04/2014"; Chip Vivo. 62 9950- 7112, enviada pelo remetente +5516996054762, as 10:03, "empresa E1167 SMS TESTE 30/04/2014"; Chip Claro. 62 9235-0503, enviada pelo remetente +5516981429569, as 09:51, "empresa El167 SMS TESTE 30/04/2014"; Chip Tim. 62 8124-7210, enviada pelo remetente 016981470373, às 09:51, "empresa E1167 SMS TESTE 30/04/2014"; acessando o http://virqosmobile.virqos.com.br/, neste site clicando em loqin e senha, e depois na proxima tela colocando os numeros dos quatro numeros Passo | 1: Criar a campanha; Nome da Campanha; Texto do é obrigatório; Caracteres: 0/160; Habilitar respostas; dos celulares chegaram as seguintes 'mensagens: para o 62 8551-7112, enviada pelo remetente + 5511955709430, E1176 SMS TESTE **30/04/2014";** Chip Vivo. 62 9950 supra sitados sms; \* Este campo para os números número: Chip Oi as 10:21, "empresa 7112, enviada pelo remetente +5515988076052, as 10:23, "empresa El176 SMS TESTE 30/04/2014"; Chip Claro. 62 9235-0503, enviada pelo remetente +5511955404901, as 10:23, "empresa E1176 SMS TESTE 30/04/2014"; Chip<br>Tim. 62 8124-7210, enviada pelo remetente 011953182187, as 10:24, Tim. 62 8124-7210, enviada pelo remetente 011953182187, as<br>"empresa E1176 SMS TESTE 30/04/2014"; acessan TESTE 30/04/2014"; acessando o **http://upsb.com.br/,** neste site clicando em login e senha, e depois na próxima tela colocando os números dos guatro números supra sitados "Envie mensagem: Remetente: Mensagem Agendada: amarbrasil Destinatários; GSM Números (Ex.: 551181234567) Adicionar Contatos e Grupos; Corpo da Mensagem: empresa E1174 SMS TESTE 30/04/2014; Caracteres Restantes: 115; Grupos; Contatos; 556285517112 556299507112 556292350503 556281247210 Pesquisar: Nome do Grupo; Qtde. Membros; Não existem

/

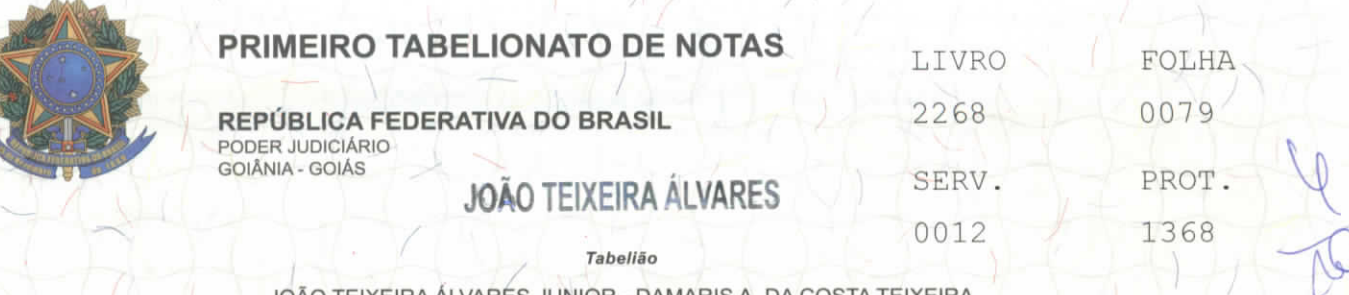

JOÃO TEIXEIRA ALVARES JÚNIOR - DAMARIS A. DA COSTA TEIXEIRA CYNTHIA DA COSTA TEIXEIRA PEREIRA - UIARA MARIA DA COSTA CURADO Substituto (as)

> ANIVALDO BATISTA FERREIRA - JOÃO P. DE ALMEIDA HUGO NEIVA COSTA - WAGNER XAVIER BORBA **Escreventes**

grupos para o filtro realizado; anterior • • Próximo; para os números dos celulares chegaram as seguintes mensagens: para o número: Chip Oi. 62 8551-7112, enviada pelo remetente + 557186028464, as 10:36, "empresa E1174 SMS TESTE 30/04/2014"; Chip Vivo. 62 9950- 7112, enviada pelo remetente +557197085187, as 10:37, "empresa E1174 SMS TESTE 30/04/2014"; Chip Claro. 62 9235-0503, enviada pelo remetente +557181759251, as 10:36, "empresa E1174 SMS TESTE 30/04/2014"; Chip Tim. 62 8124-7210, enviada pelo remetente 071993692287, as 10:36, "empresa E1174 SMS TESTE 30/04/2014"; acessando o **http://www.aatticell.com.br/novo/,** neste site clicando em acesso ao sistema, na proxima tela sistema sms colocando os números dos guatro números supra sitados "Adiciona lista Selecionar tudo; Separadores: Virgula, Ponto-virgula, espaço e nova linha. Destinatários selecionados: 4Limpar seleção; Origem; Identificação; Destinatários selecionados: 4Limpar selecão; Origem; Identificação;<br>Manual6281247210; Manua 16292350503; Manual 6299507112; Manual 6285517112; para os números dos celulares chegaram as seguintes mensagens: para o número: Chip Oi. 62 8551-7112, enviada pelo remetente +5511959037310, as 10:48, "empresa E1177 SMS TESTE 30/04/2014"; Chip Vivo. 62 9950-7112, enviada pelo remetente +5511953571159, as 10:48, "empresa E1177 SMS TESTE 30/04/2014"; Chip Claro. 62 9235-0503, enviada pelo remetente +5511959199931, as 10:47, "empresa E1177 SMS TESTE 30/04/2014"; Chip Tim. 62 8124-7210, enviada pelo remetente 011951655814, as 10:47, "empresa E1177 SMS TESTE 30/04/2014"; acessando **http://br.infobip.com/,** neste site clicando em fazer login, na proxima tela clicando em fazer login, em simple sms, colocando os números dos quatro números' supra sitados " Send SMS (up to 50 mobile numbers) Compose and send SMS with up to 50 recipients. For a larger number of recipients you will be automatically redirected to the Blast SMS page. Sender Enter an alphanumeric sender (max 11 characters) or choose a pre-registered numeric sender. You can register numeric senders in the Options page. Alphanumeric Numeric Recipients Enter or paste the recipient numbers using the International Number format (e.g. 44 7xxx xxxxxx) . Separate each recipient with a comma, semicolon, full stop, enter or tab. Message text Characters: 0 Messages: 0; empresa E1178 SMS TESTE 30/04/2014; para os números dos celulares chegaram as seguintes mensagens: para o número: Chip Oi. 62 8551-7112, enviada pelo remetente +5511958109167, as 11:07, "empresa £1178 SMS TESTE 30/04/2014"; Chip Vivo. 62 9950-7112, enviada pelo remetente +5511973579390, as 10:59, TESTE 30/04/2014"; Chip Claro. 62 9235-0503, enviada a o final da ata não chegou a mensagem; Chip Tim. 62 pelo remetente AMARBRASIL, as 10:59, "empresa E1178 acessando o **http://smsemmassa.com.br/index.php,** neste site clicando em acesso ao sistema, clicando em download, mas o "empresa E1178 SMS pelo remetente ate 8124-7210, enviada SMS TESTE 30/04/2014"; arguivo não abriu; acessando o **http: //www. iimm.com.br/,** neste site clicando em acesse sua conta , na proxima login e senha, colocando os numeros dos quatro numeros supra sitados "Destinatário 6285517112, numeros dos quatro numeros supra sitados "Destinatário 6285517112,<br>6299507112, 6292350503, 6281247210; Mensagem de Texto; empresa E1180 SMS .TESTE 30/04/2014; 107 restantes; Horário de envio; hrs; para; os números dos celulares chegaram as seguintes mensagens: para o número: Chip Oi . 62 8551-7112, enviada pelo remetente ate a o final da ata não chegou a mensagem; Chip Vivo. 62 9950-7112, enviada pelo remetente 27900, as 11:18, "empresa E1180 SMS TESTE 30/04/2014"; Chip Claro. 62 9235- 0503,

RUA 3 N° 983 - SETOR OESTE - GOIÂNIA- GO - FONE/FAX: (62) 3526-3700 - 3526-3755 - 3526-3766 - 3526-3777 - CEP 74115-050 site: www.cartorioteixeiraneto.com.br / e-mail: tabelionato@cartorioteixeiraneto.com.br

/ **- 1** 1 1 1 2

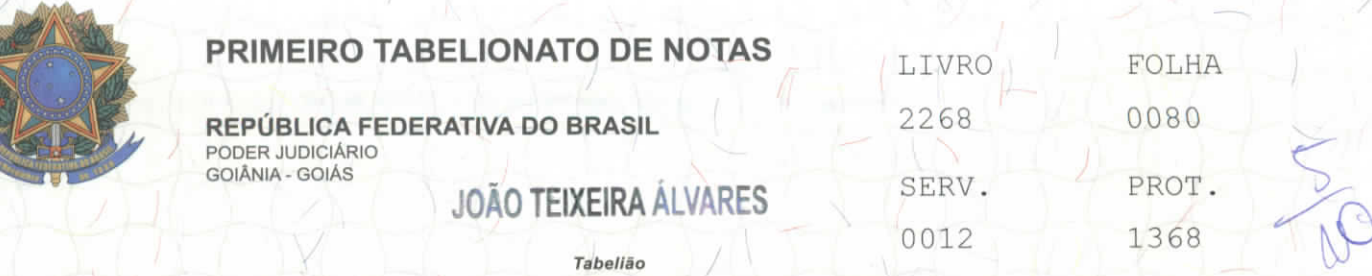

JOÃO TEIXEIRA ÁLVARES JÚNIOR - DAMARIS A. DA COSTA TEIXEIRA CYNTHIA DA COSTA TEIXEIRA PEREIRA- UIARA MARIA DA COSTA CURADO **Substituto (as)**

> ANIVALDO BATISTA FERREIRA - JOÃO P. DE ALMEIDA HUGO NEIVA COSTA - WAGNER XAVIER BORBA **Escreventes**

enviada pelo remetente 30125, as 11:18, "empresa E1180 SMS TESTE 30/04/2014"; Chip Tim. 62 8124-7210, enviada pelo remetente 27900, as 11:18, "empresa E1180 SMS TESTE 30/04/2014"; NADA MAIS,, era o que continha nas referidas mensaqens, tendo sido este instrumento lavrado inteiramente por mim JOÃO TEIXEIRA ALVARES JÚNIOR, Tabelião Substituto, de acordo com a solicitação, constatei tudo que nesta Ata se continha. **Nada Mais . Dou Eu , Tabelião** Substituto, que a fiz digitar, subscrevo, dou fe e assino , **Taxa**<br>Judiciaria; R\$ 30,70 , Emolumentos R\$ 3,26 , Tx FUNDESP (Lei dou fe e assino, **Taxa**<br>26, **Tx FUNDESP** (Lei **14376) R\$ '**

> Em test2-v A da vegrdade JOÃO TEIXEIRA ALVARES JÚNIOR

Tabelião Substituto <sub>Inão</sub> Teixeira Alvares Junior Tabelião Substituto

/ -

Goiânia/GO - 30/04/2014 11:38:15 - Usuário - 12 - NR. SELO ELETRÓNICO - 02011212181011002000529<br>A numeração deste selo pode ser conferida através do site - http://extrajudicial.tjgo.jus.br/selo

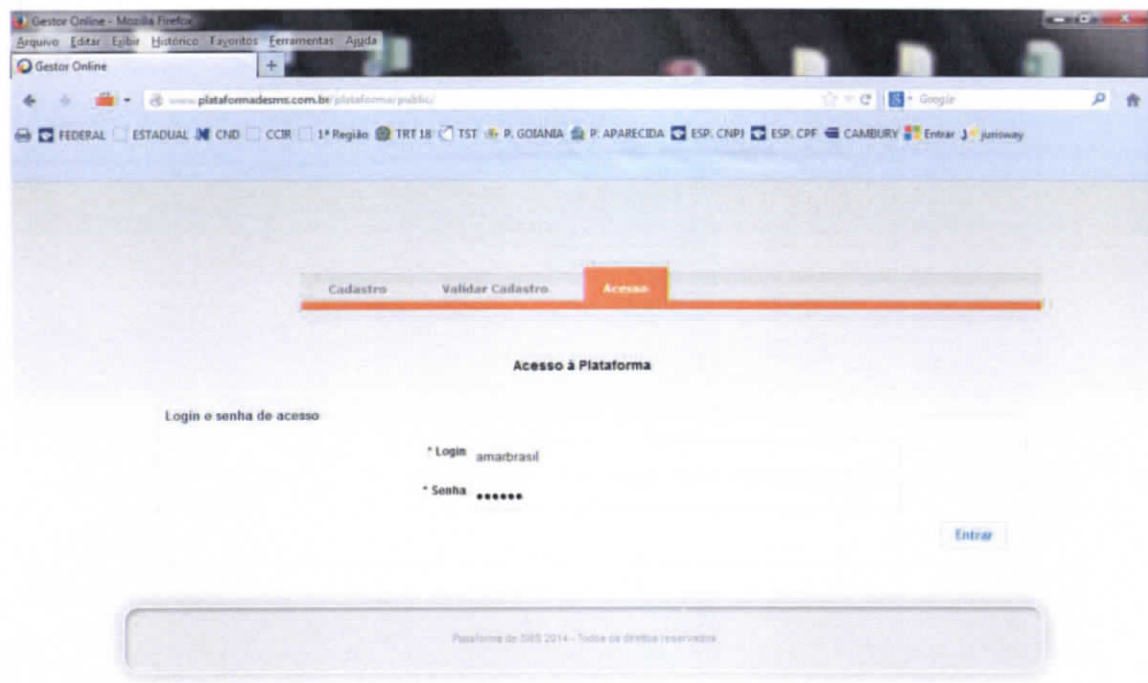

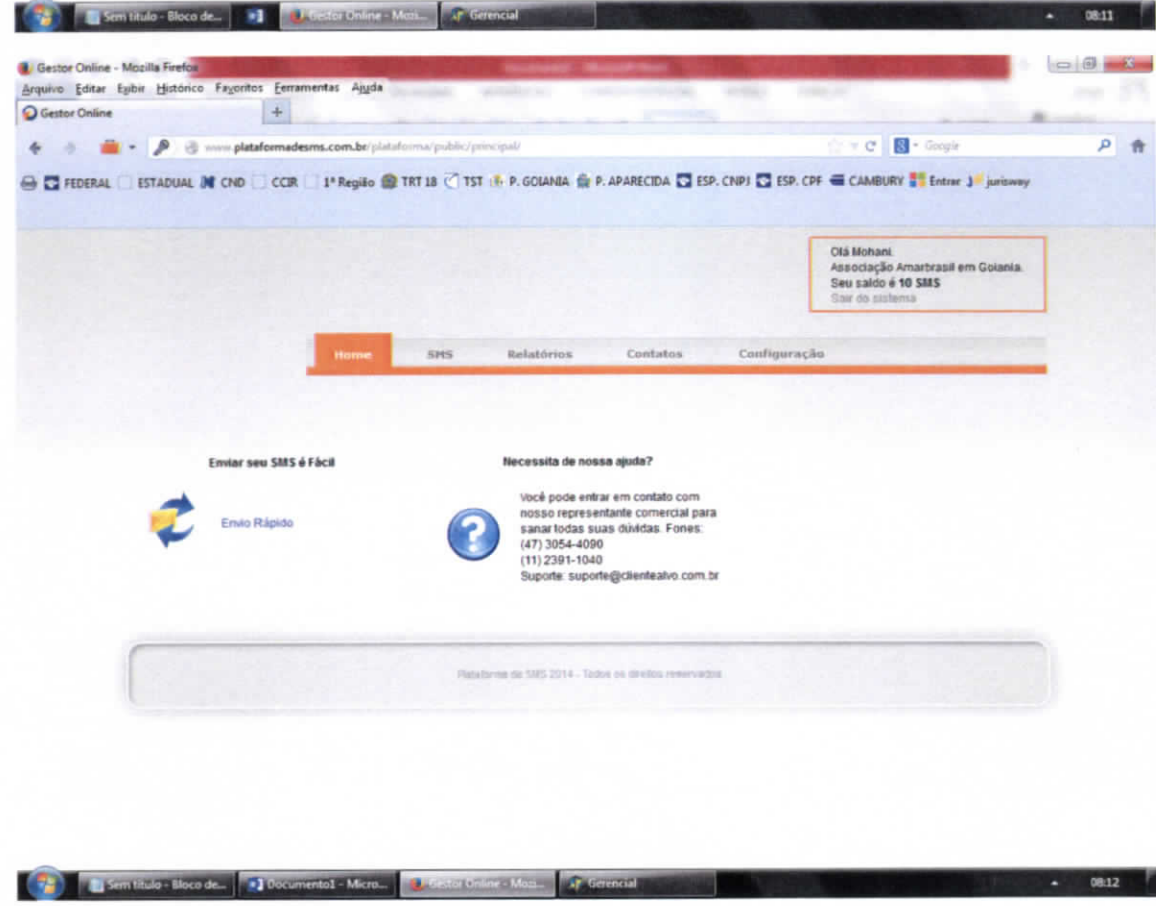

 $- 00.12$ 

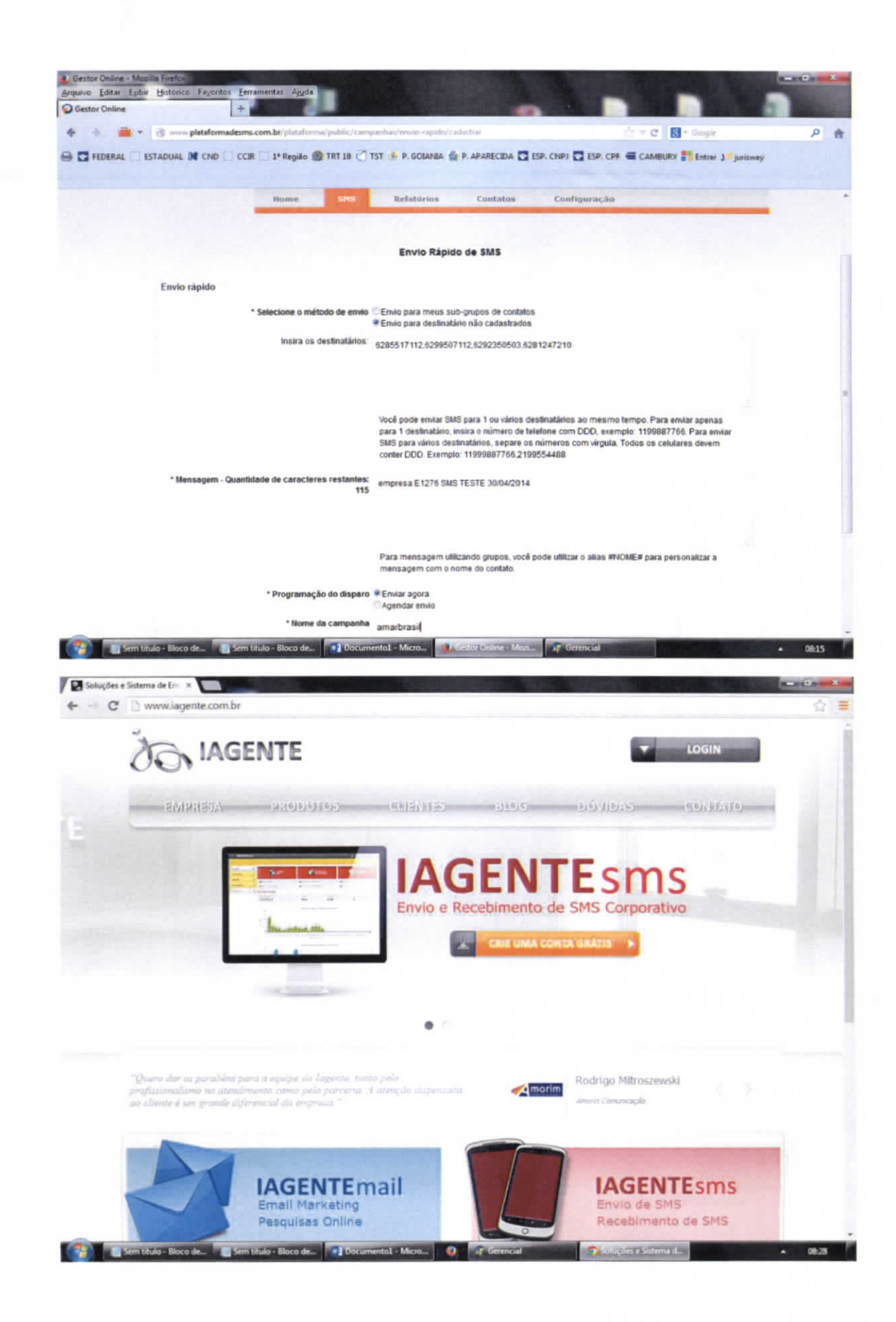

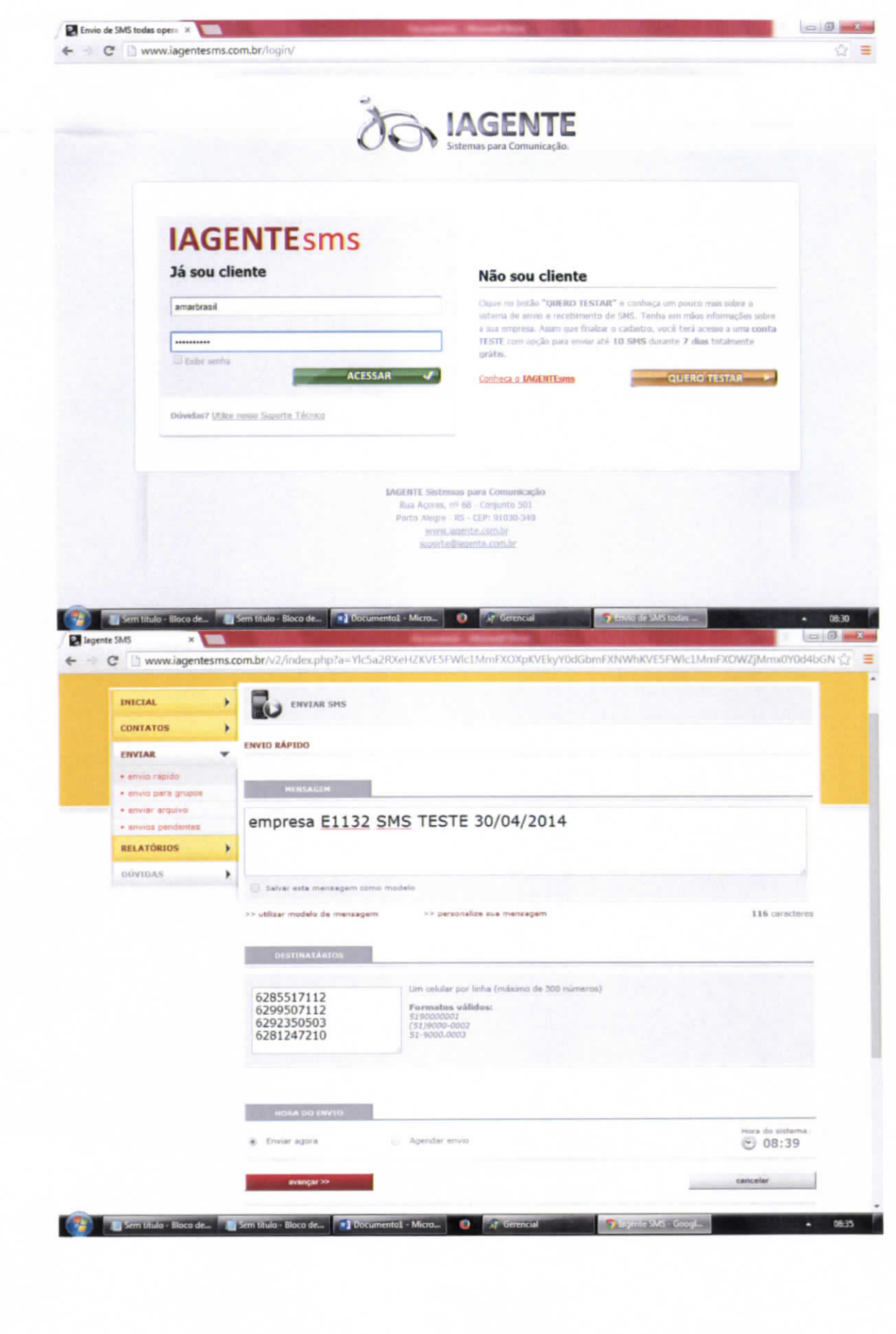

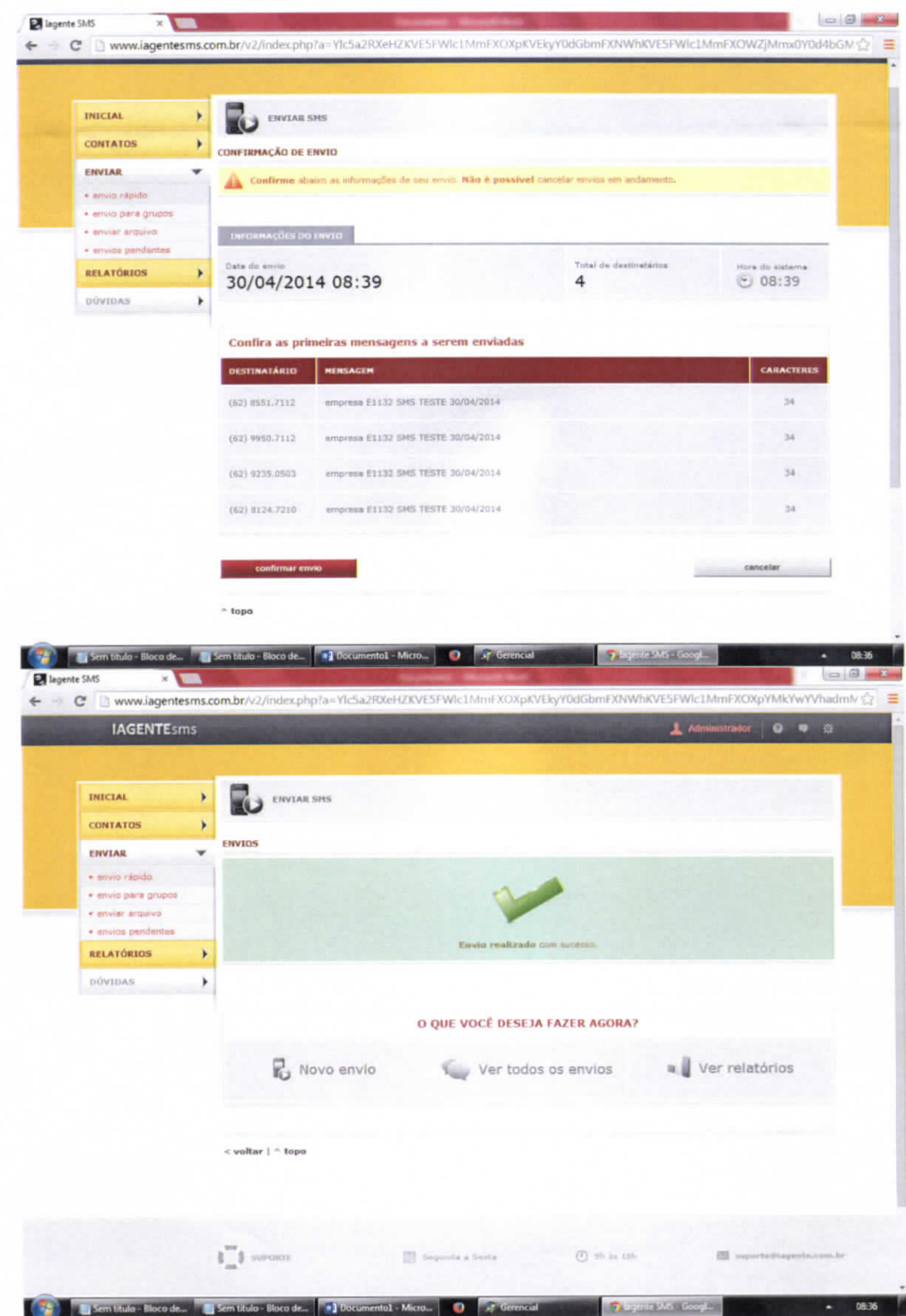

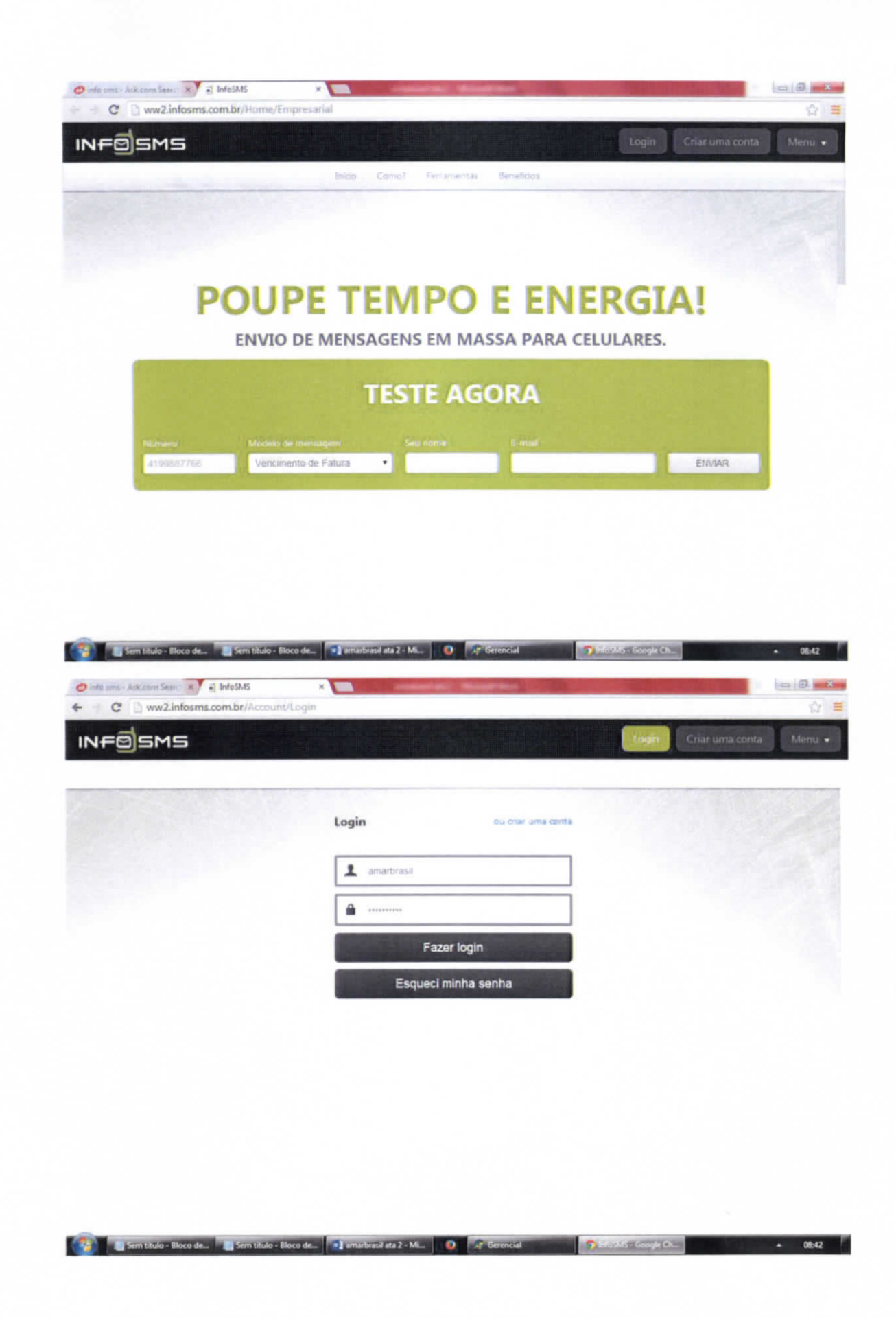

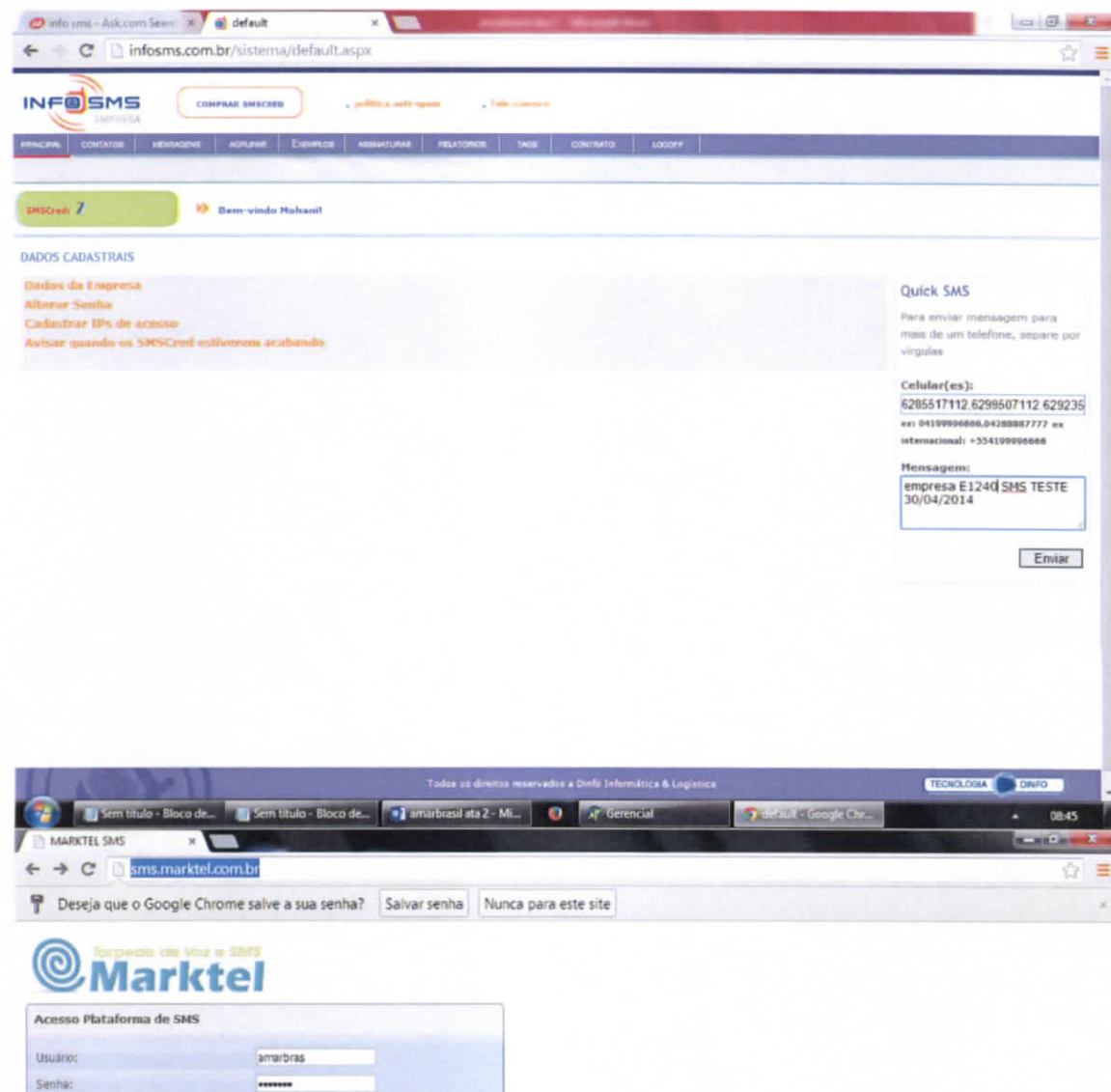

MARKTEL 9

**Example 19** Sem titulo - Bloco de... **In Sem titulo - Bloco de... <b>In I** amarbusil ata 2 - Mi... **O Gerencial** 

a pr

ne i 09:00

**DESCRIPTIONS** CONT.

Lembrar da senha ? Esqueceu a senha? Entrar

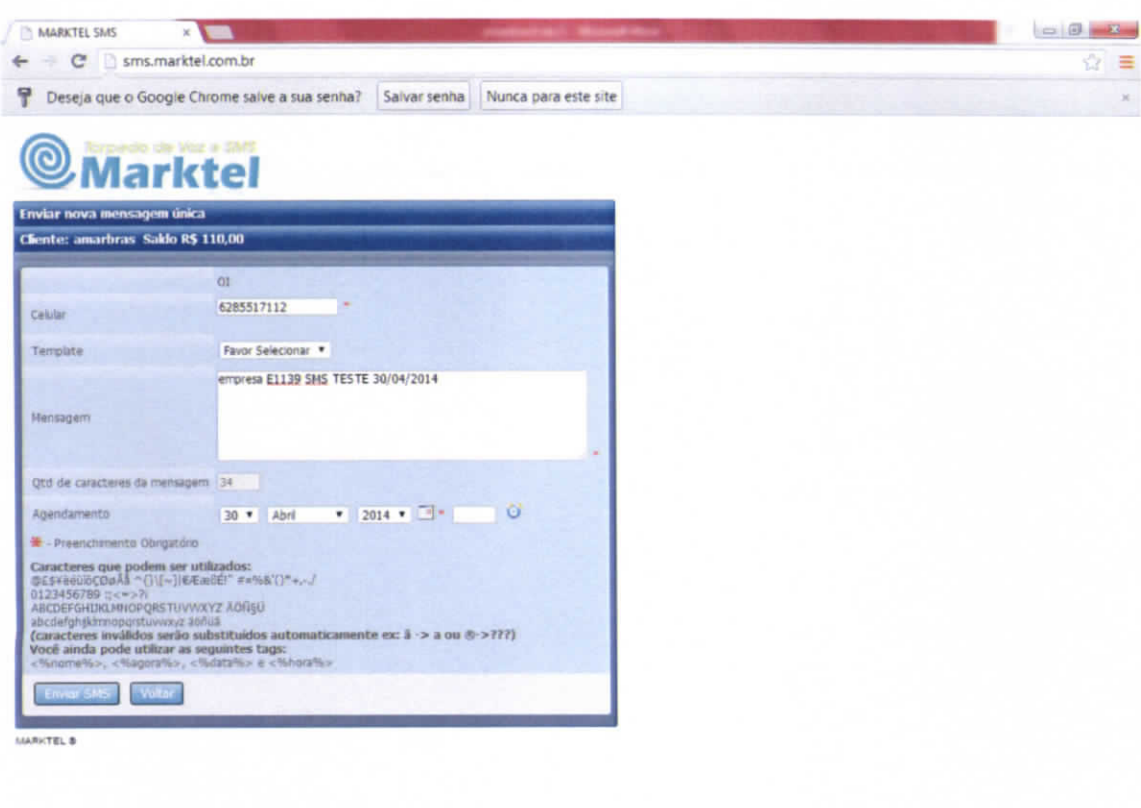

digagio virgos com briunalmentagent addiphos<br>(19<mark>42) Il Sem titulo - Bloco de...</mark> Sem titulo - Bloco de... **193** amarbrasil ata 2 - Mi... **O AT Gerencial State Concerne and San According the Secondary Concerne and San Acco** 

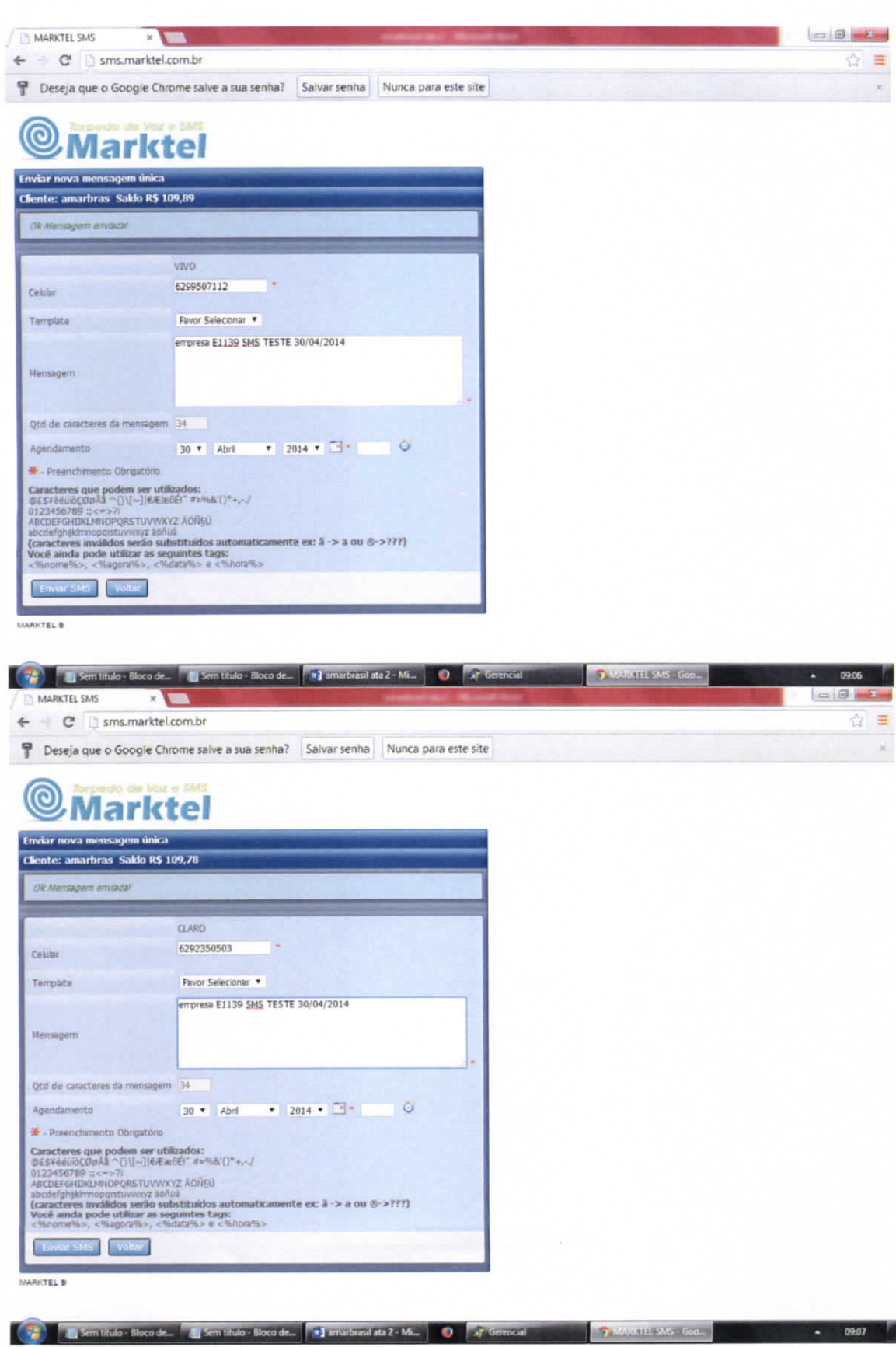

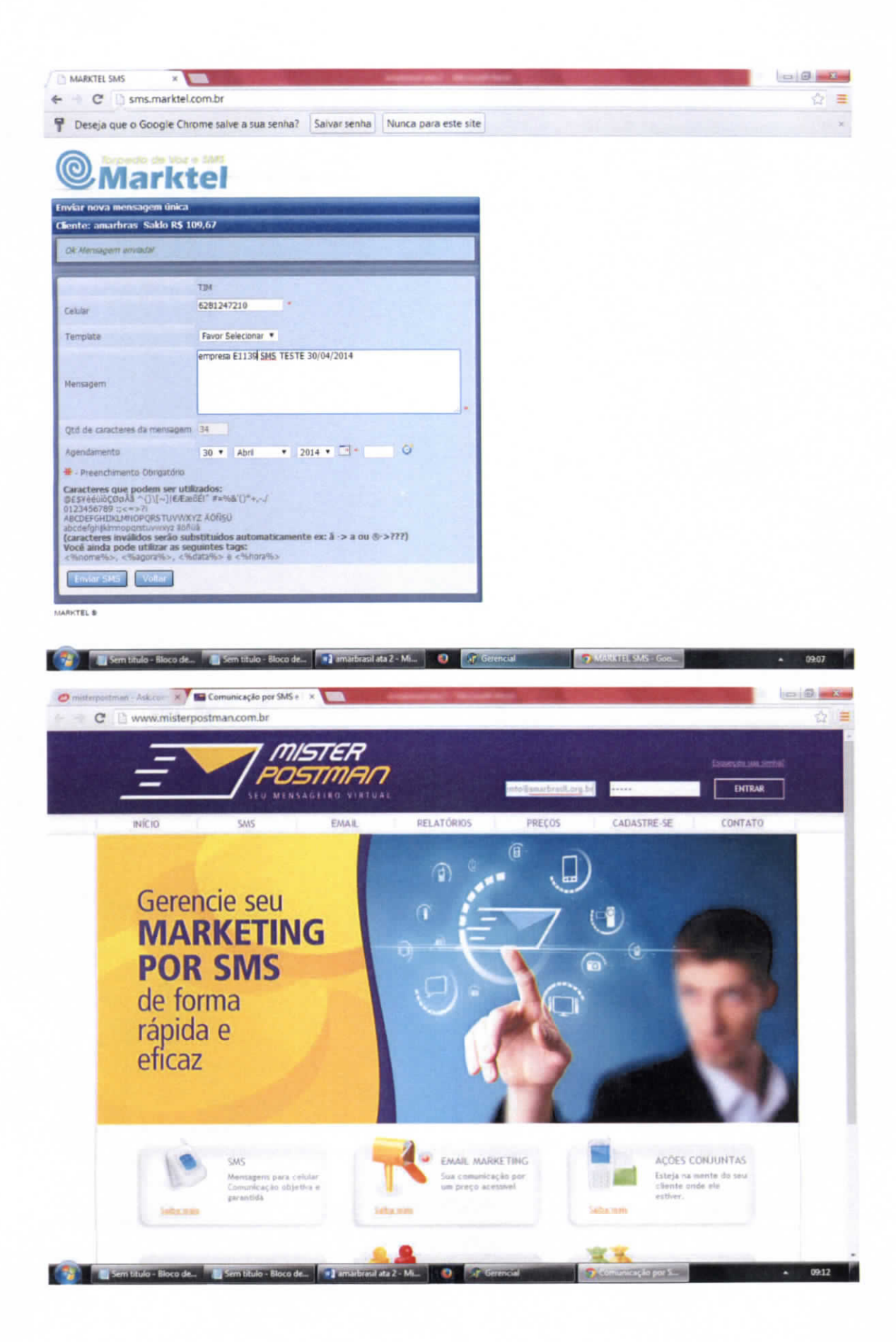

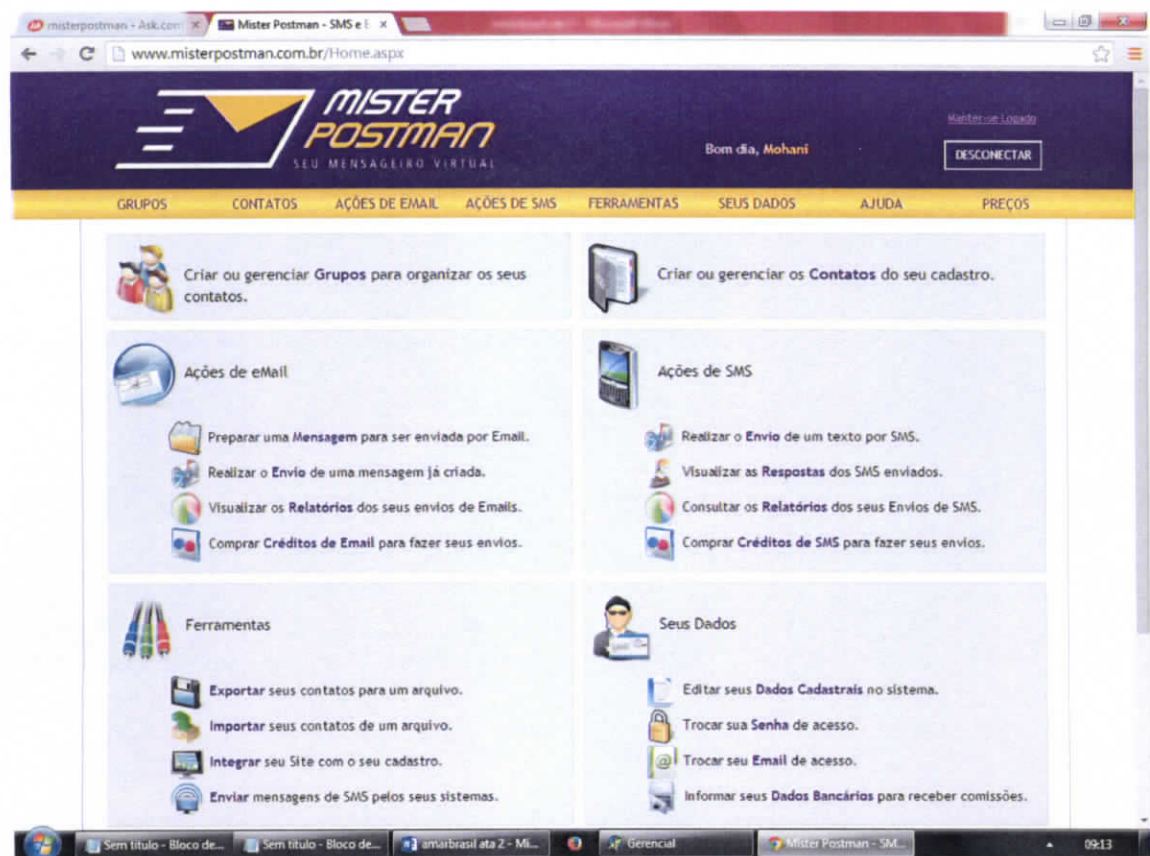

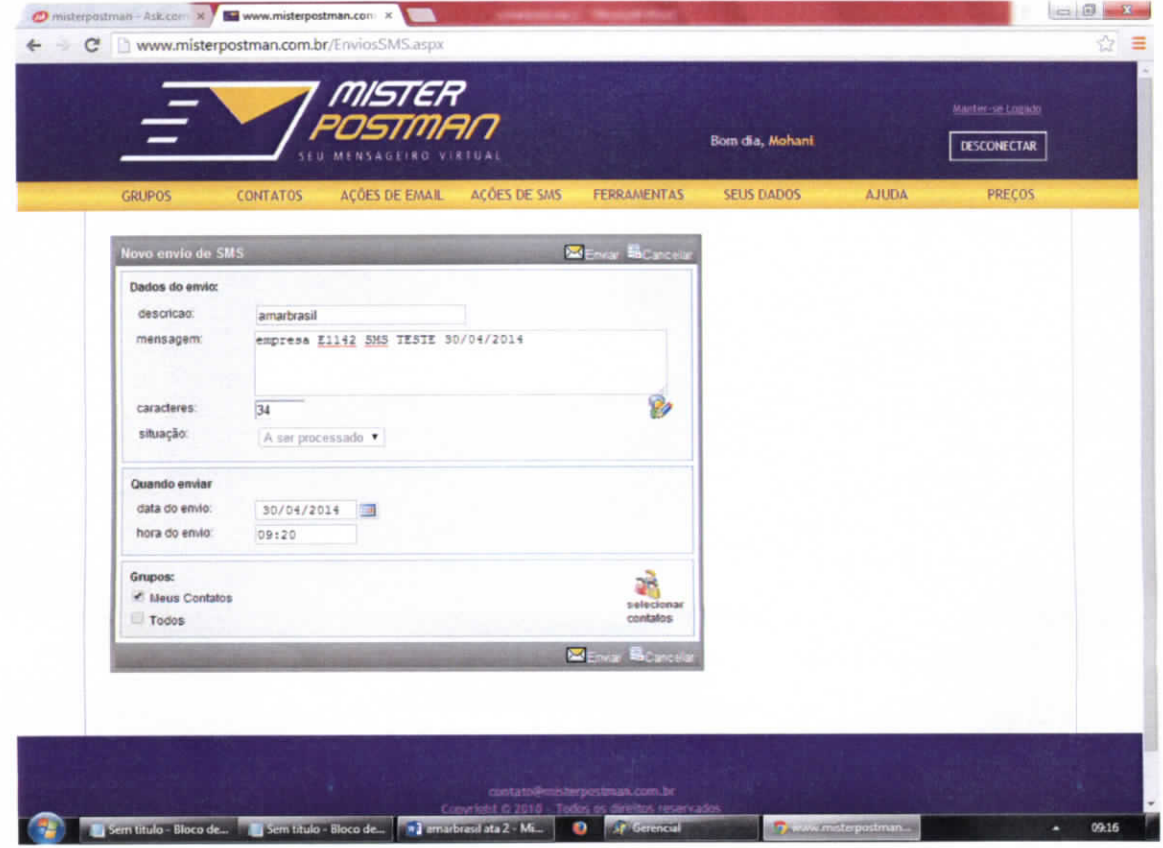

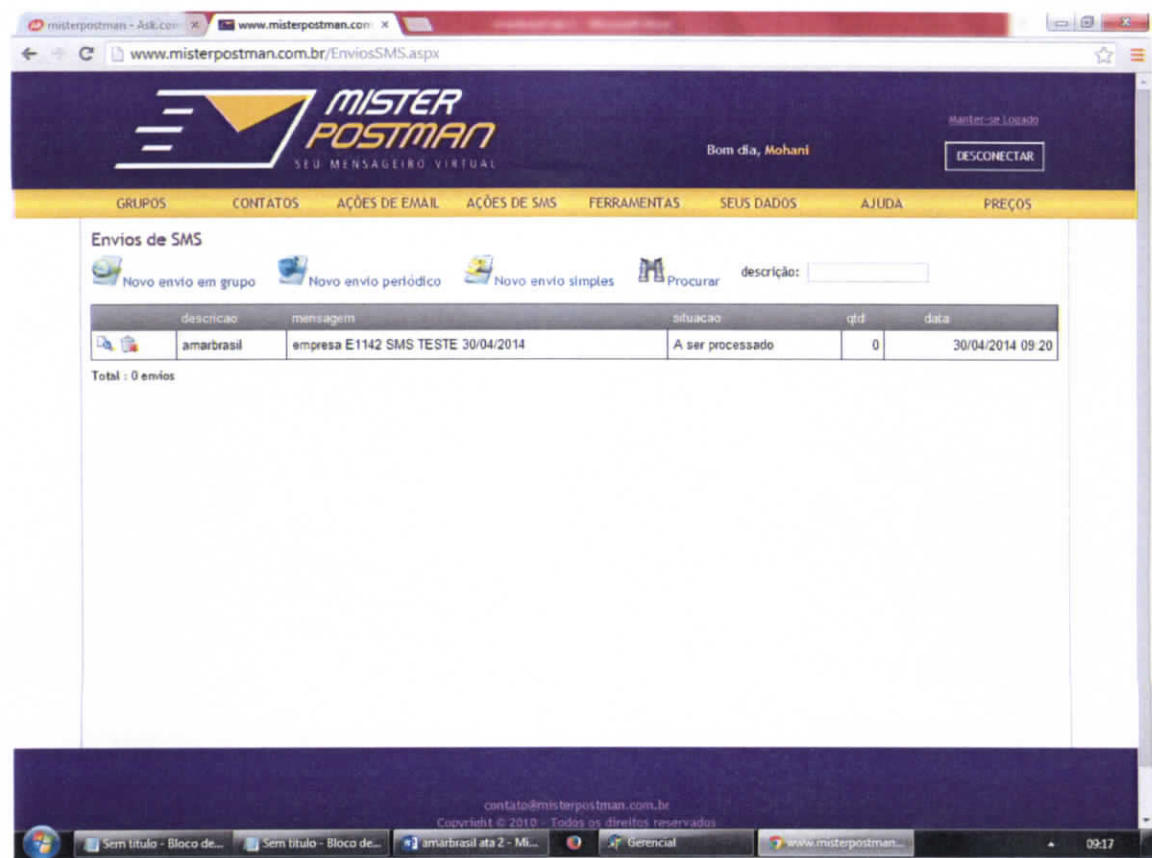

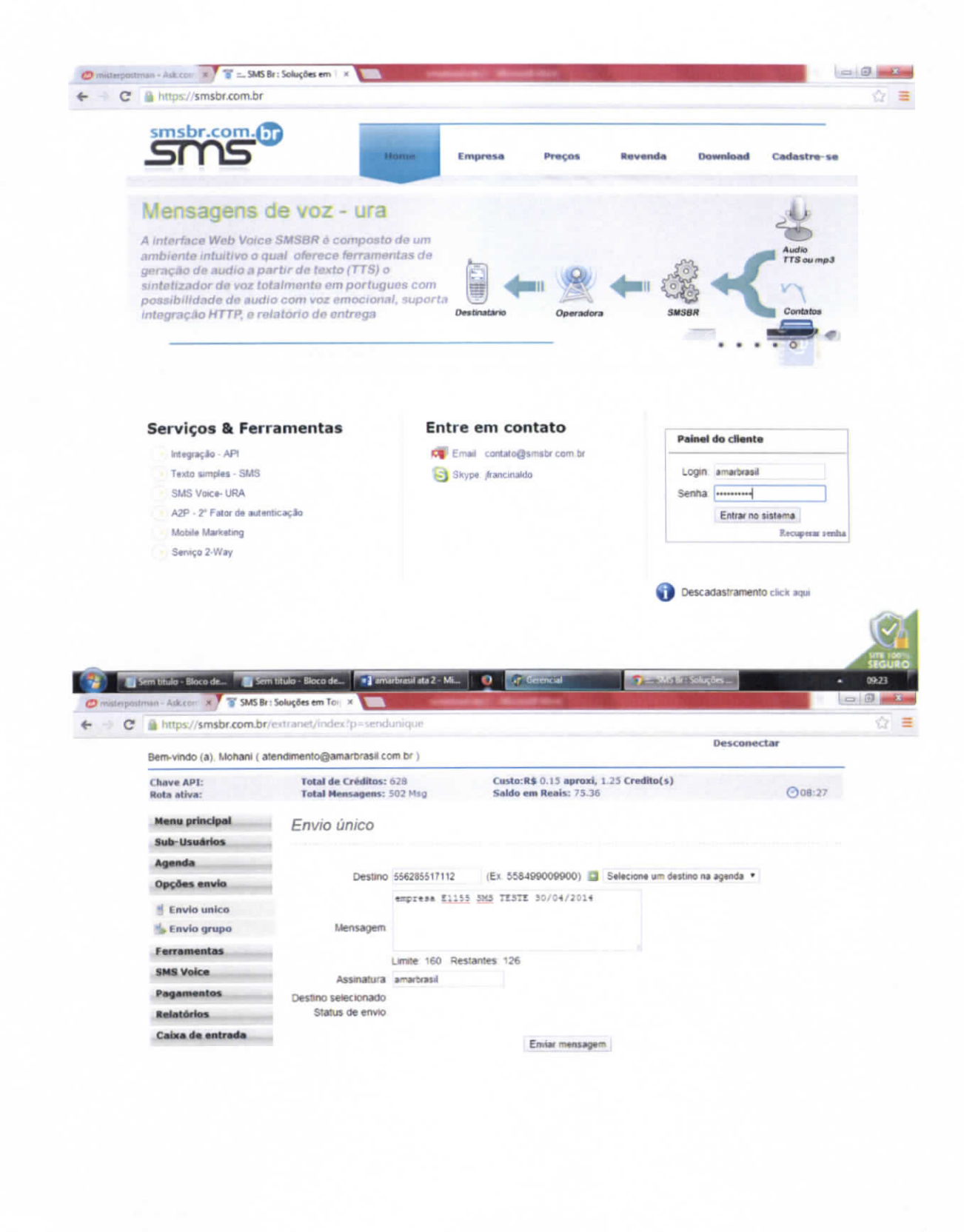

**FEDERATION** Sem Litulo - Bloco de... **In Sem Litulo - Bloco de... <b>In E**l amarbrasil ata 2 - Mi... **ID - Syr** Gerencial

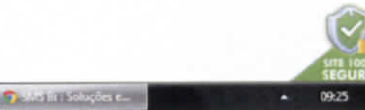

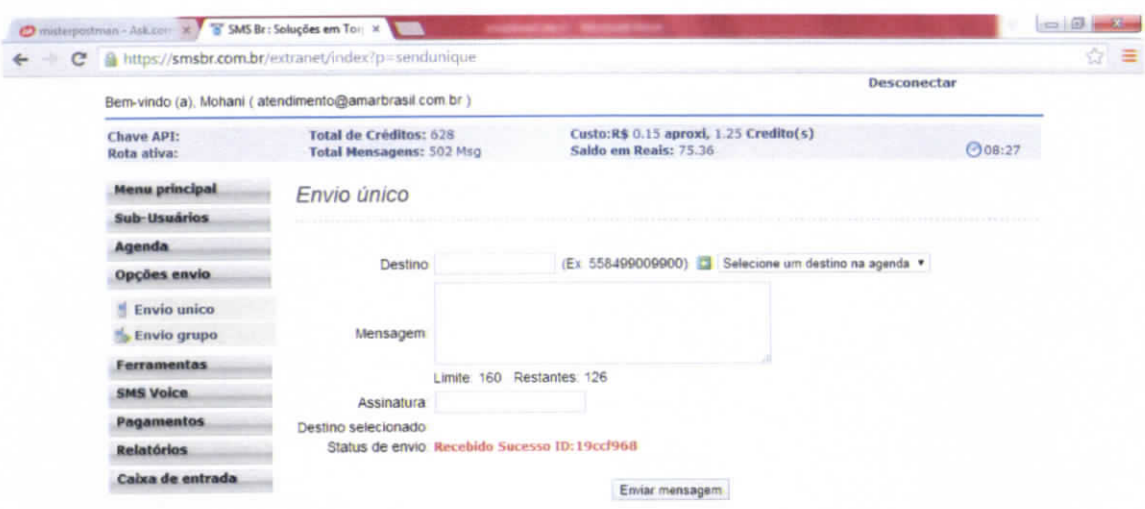

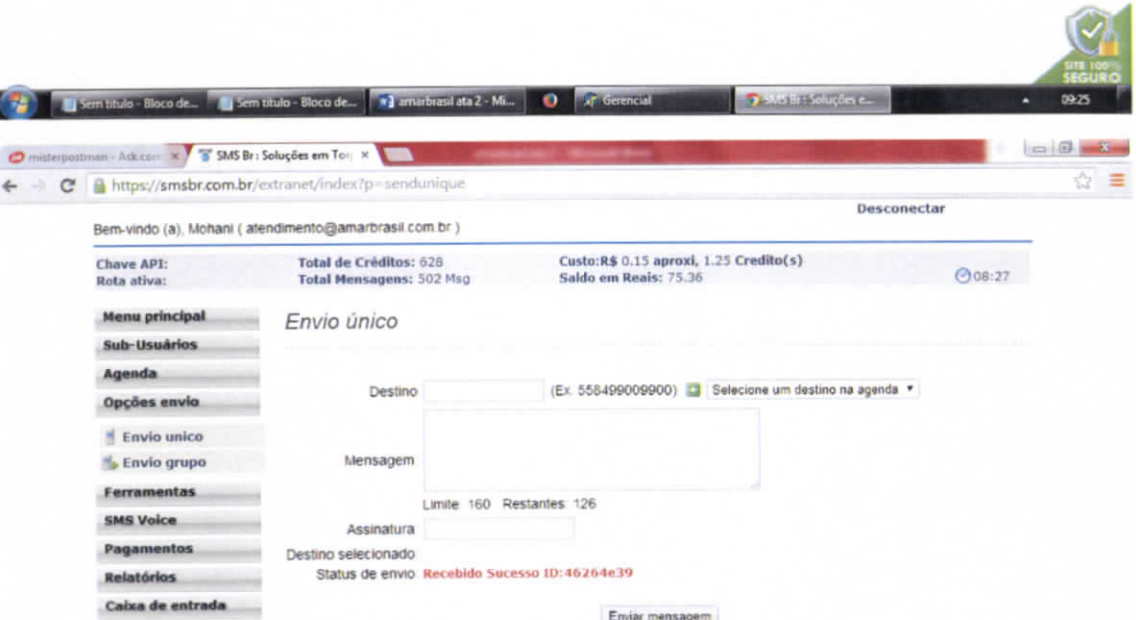

ı

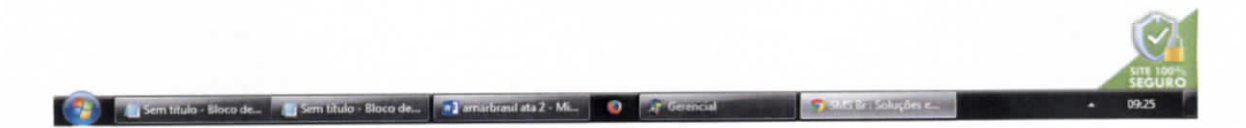

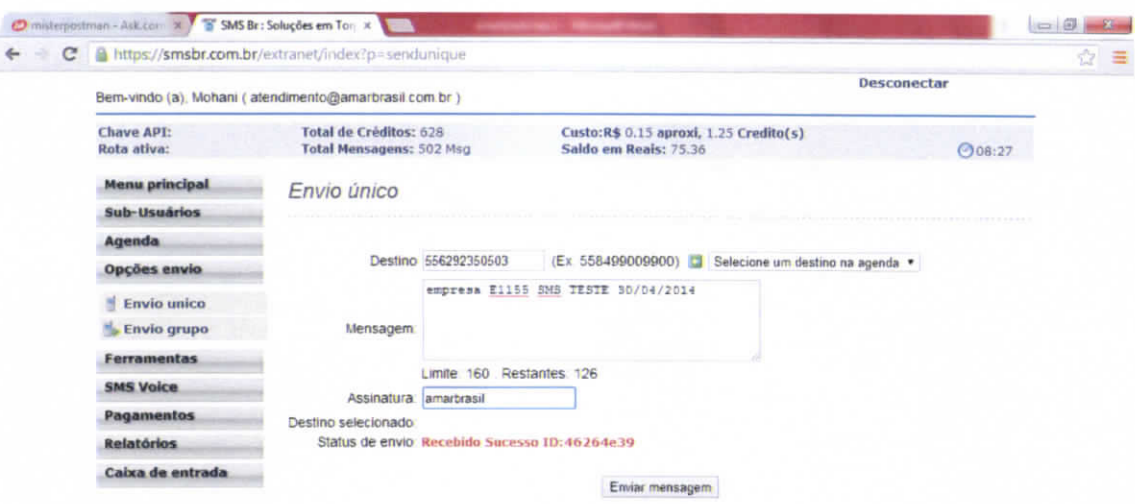

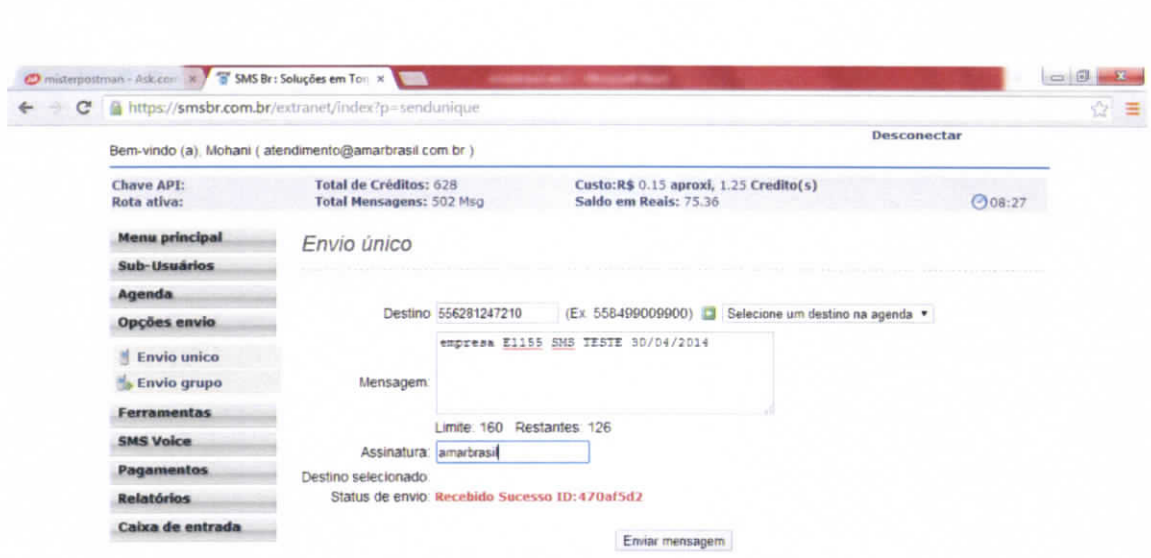

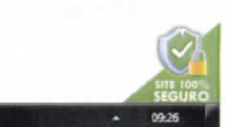

(2) Sem titulo - Bloco de... [3] Sem titulo - Bloco de.... [3] amathiesil sta 2 - Mi... [2] [3] Gerencial [2] Skis Biri Soluções e...

**12** Sem titulo - Bloco de... **Il Sem titulo - Bloco de... <b>1** Simurbrasil ata 2 - Mi... **0 A** Gerencial **1** 39/65 Br : Soluções e...

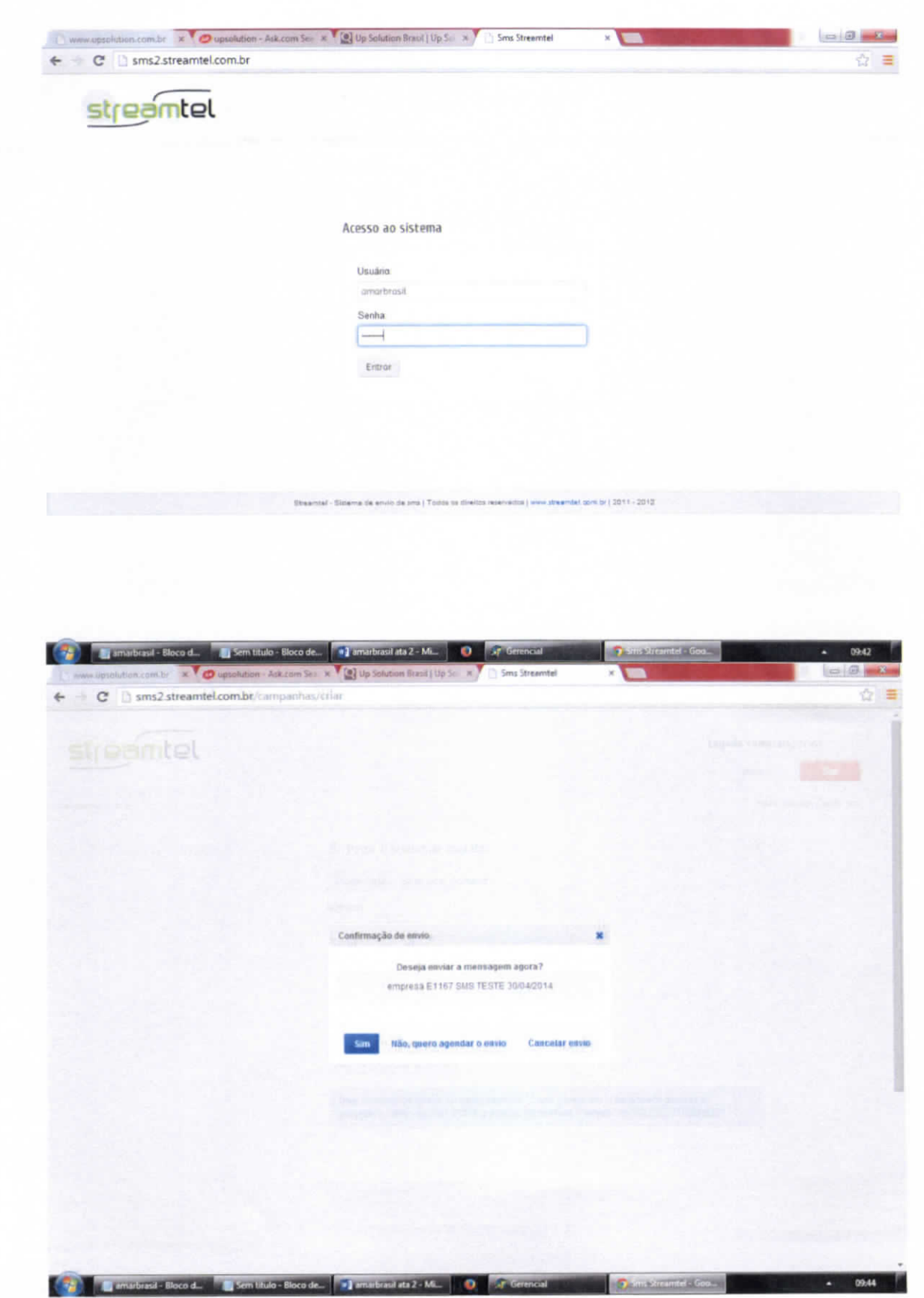

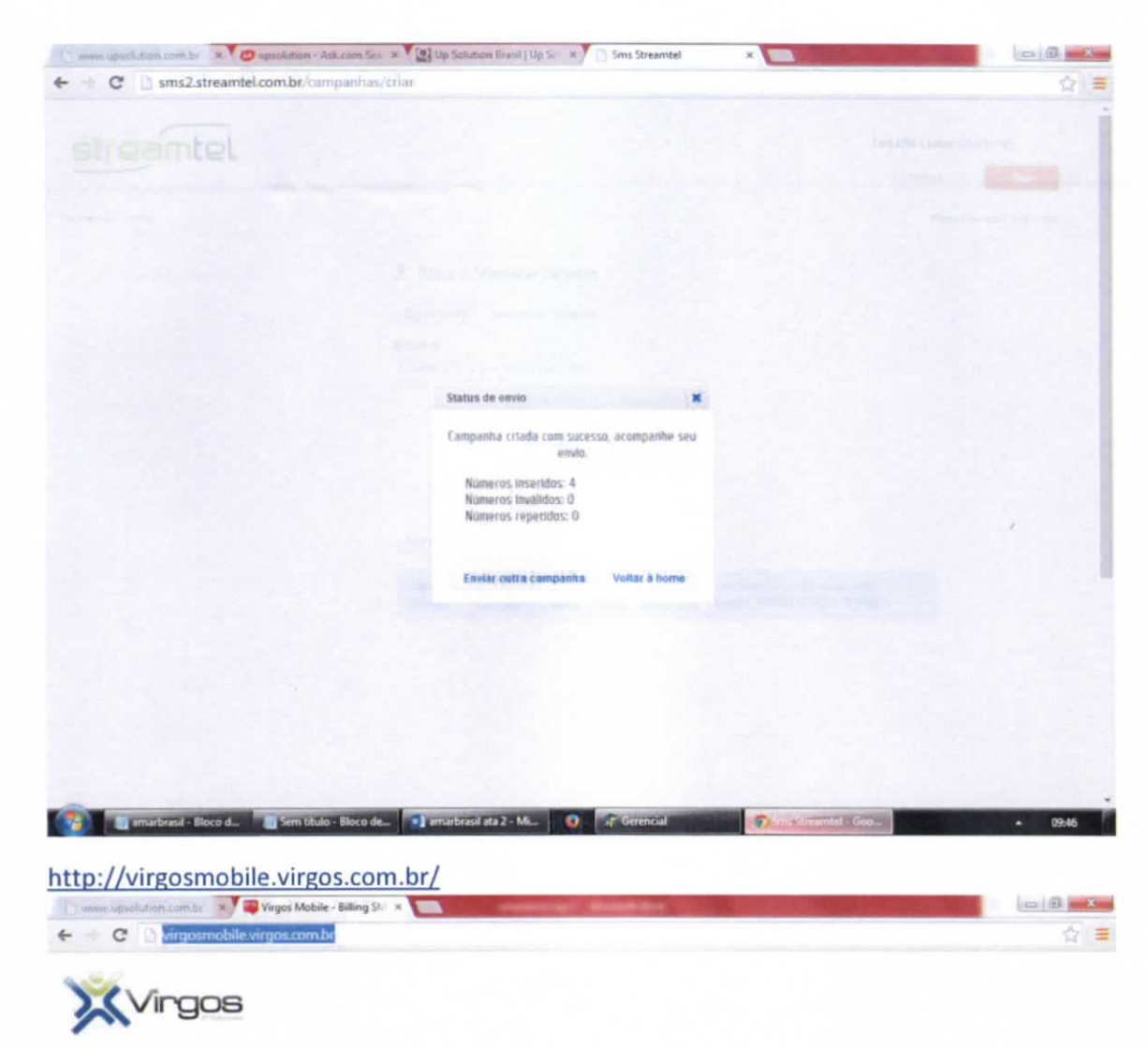

Sistema de billing SMS

acesso cliente<br>acesso administrador

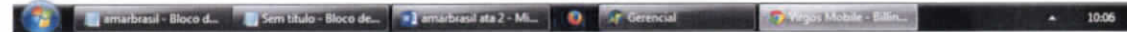

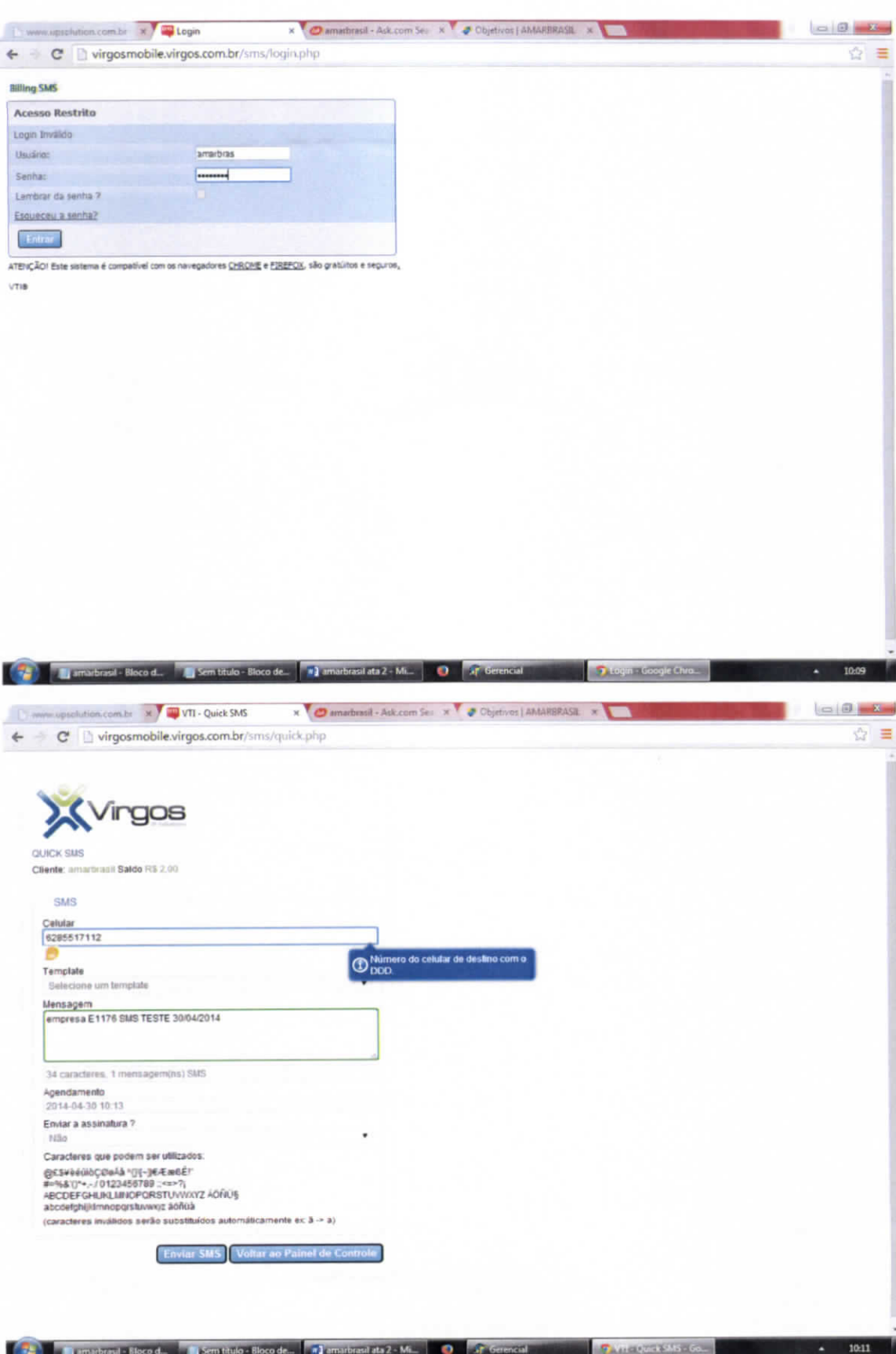

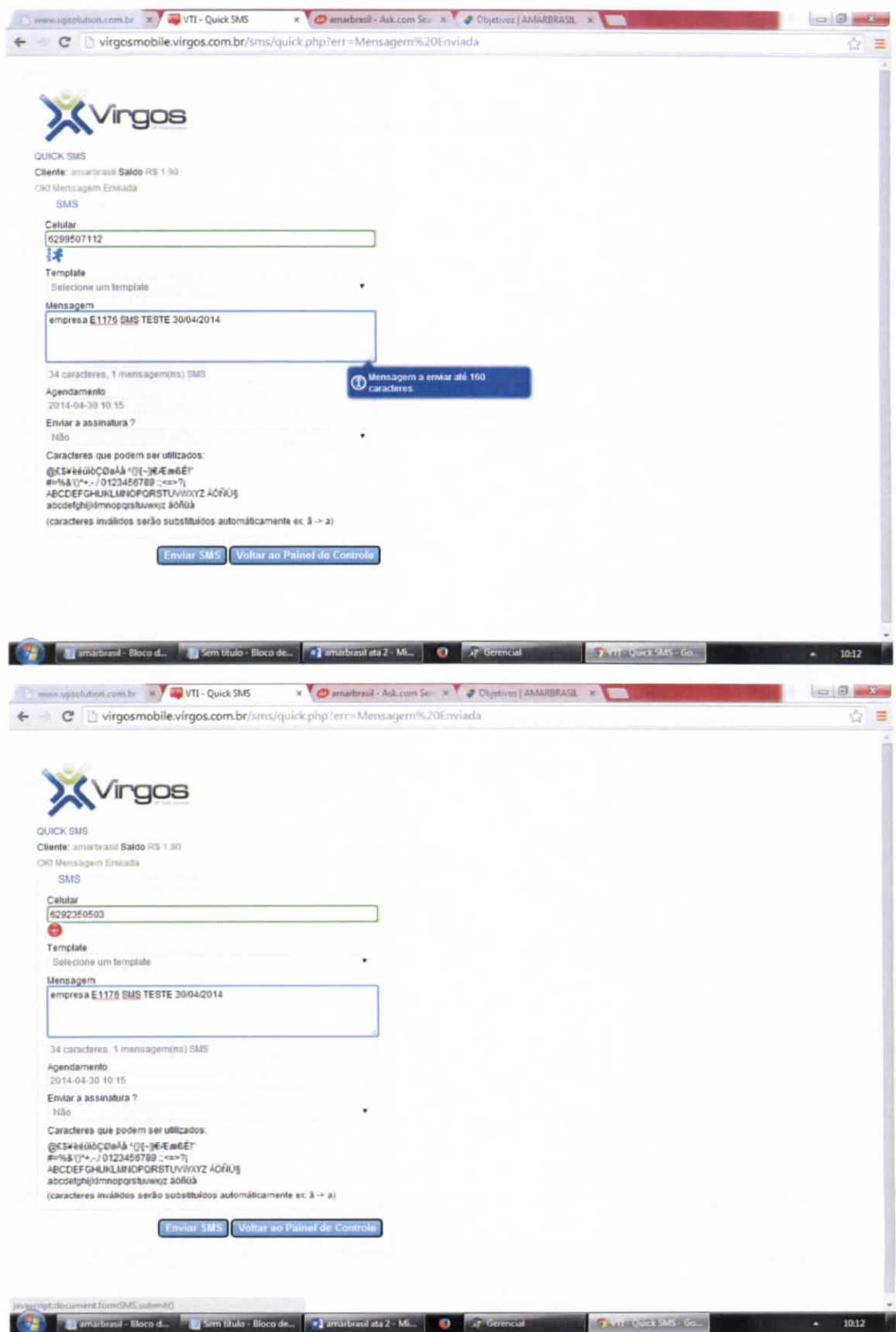

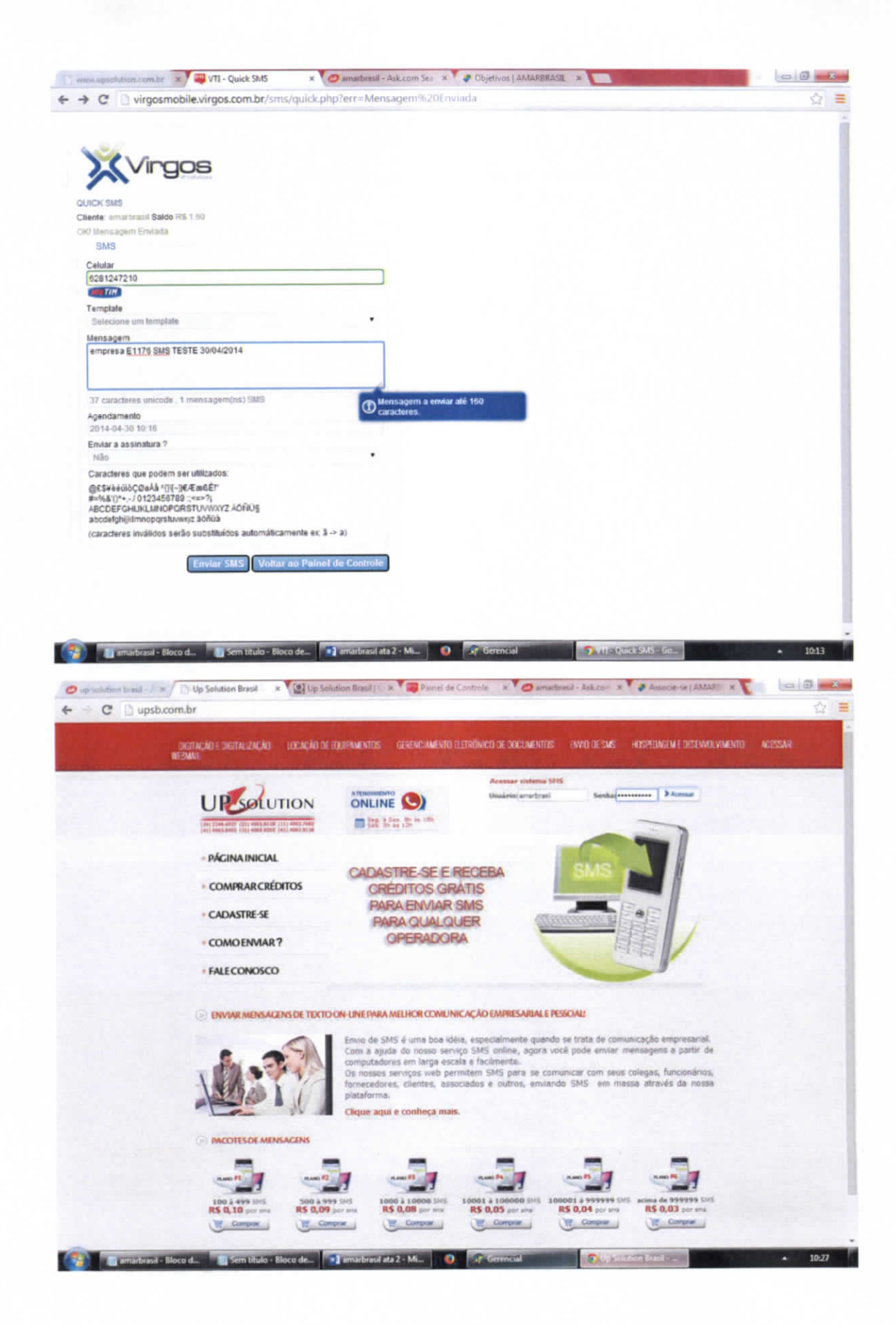

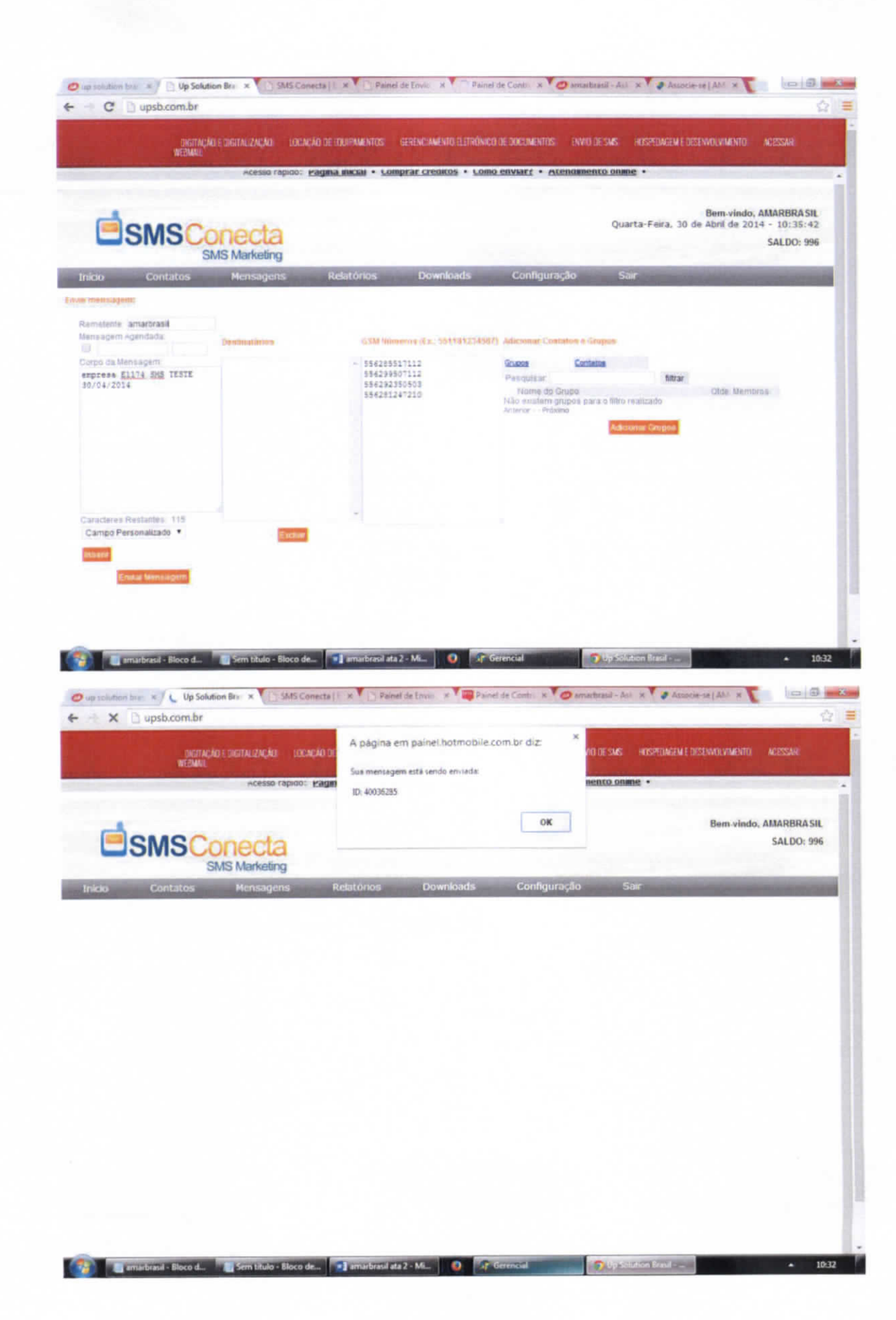

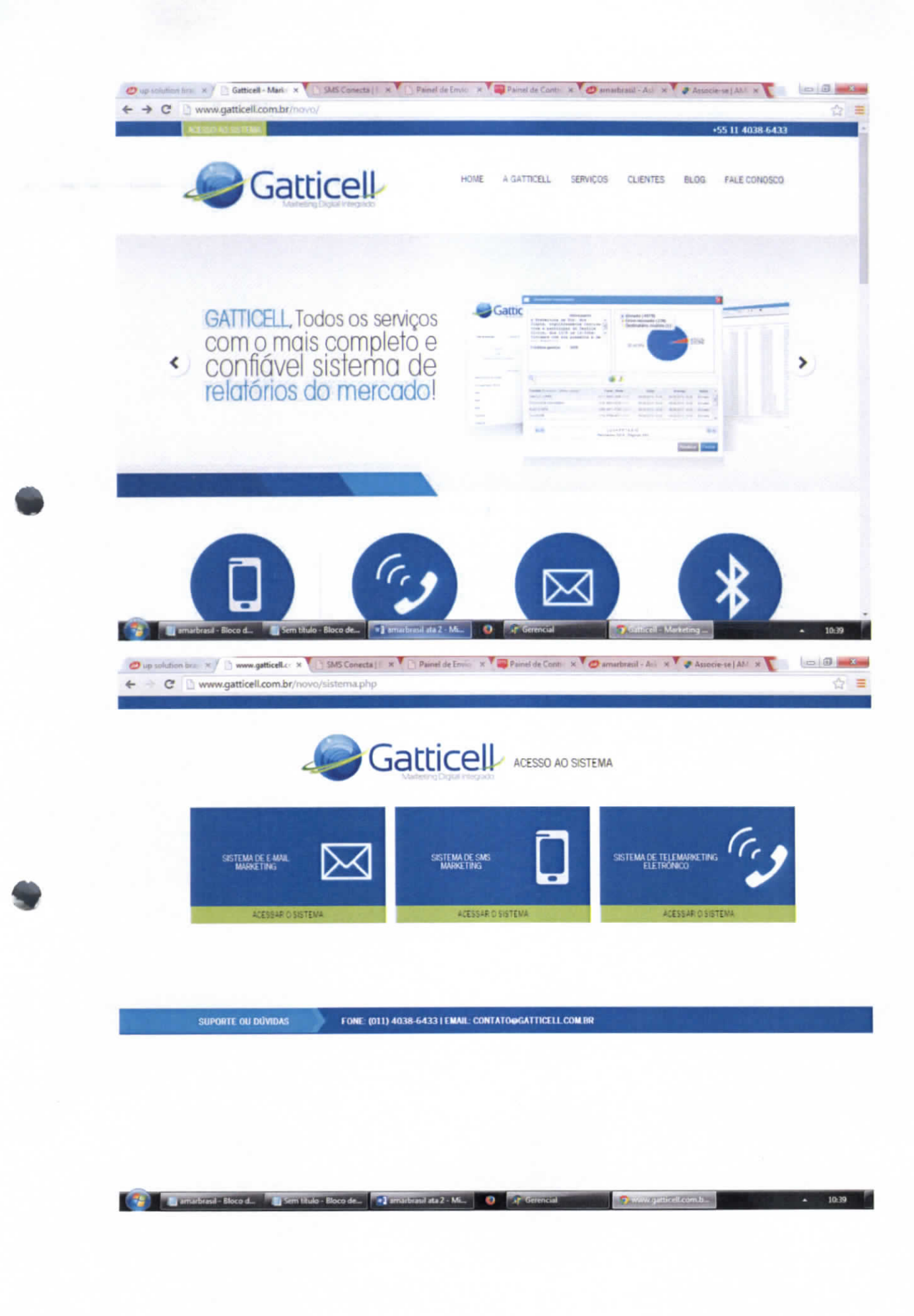

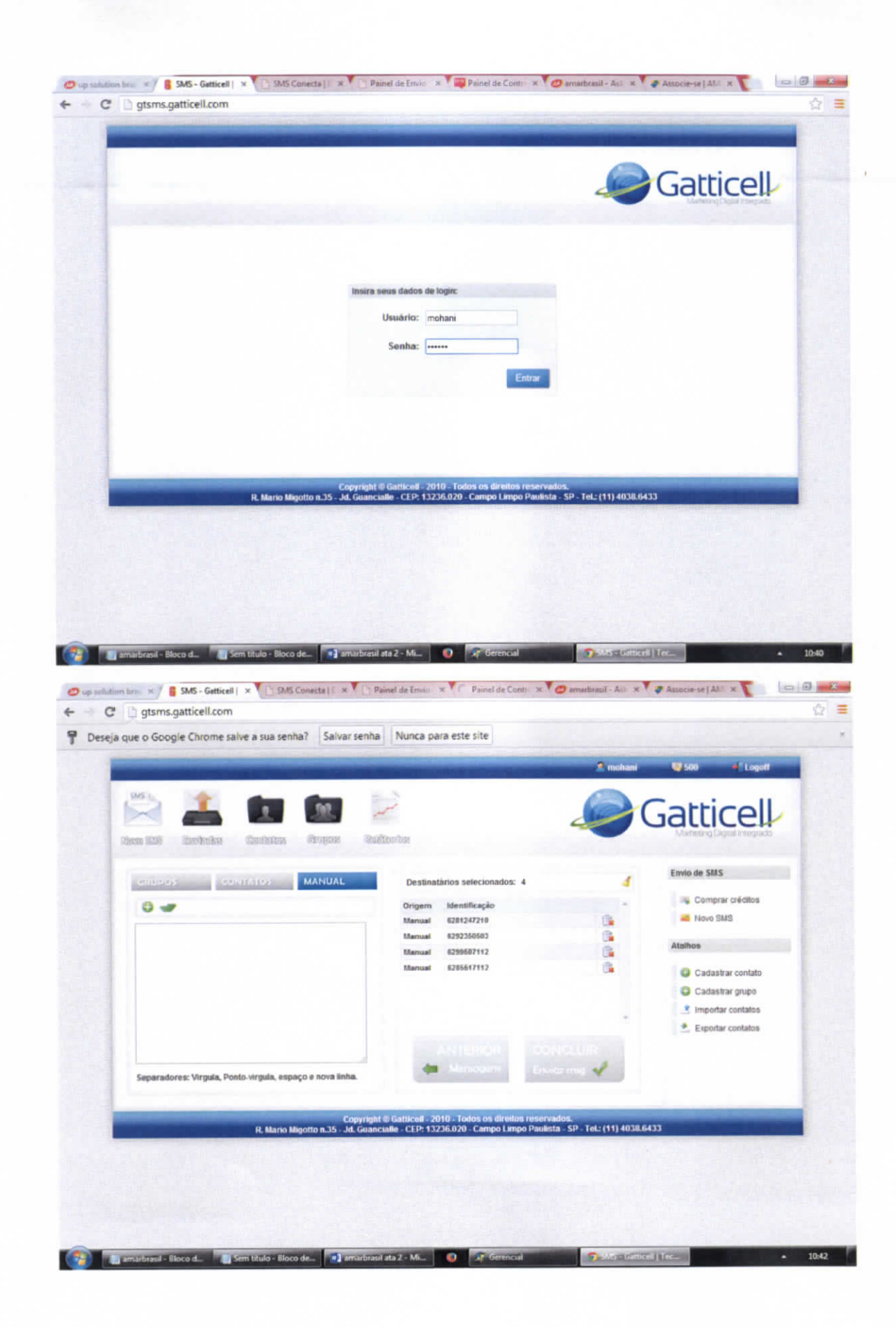

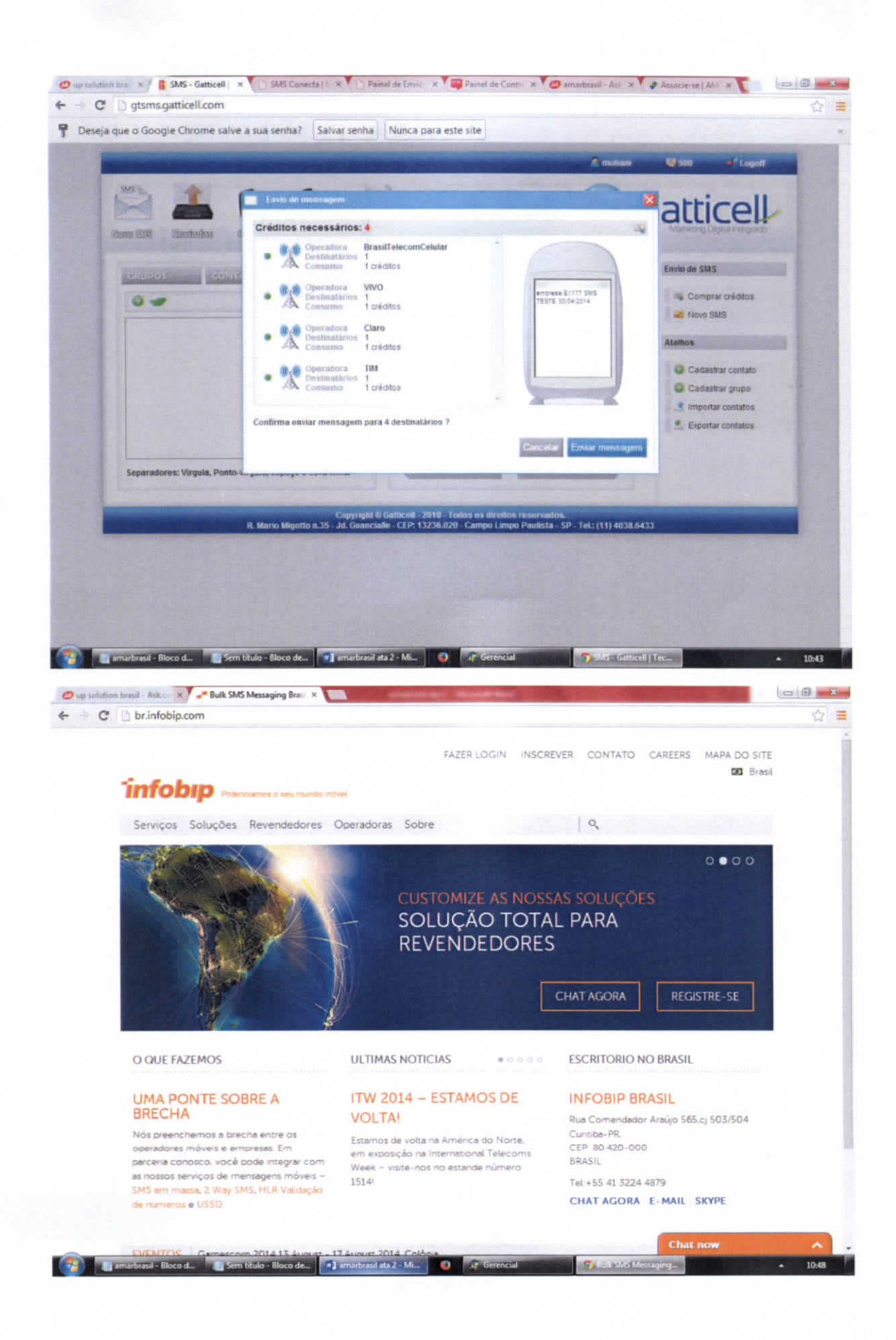

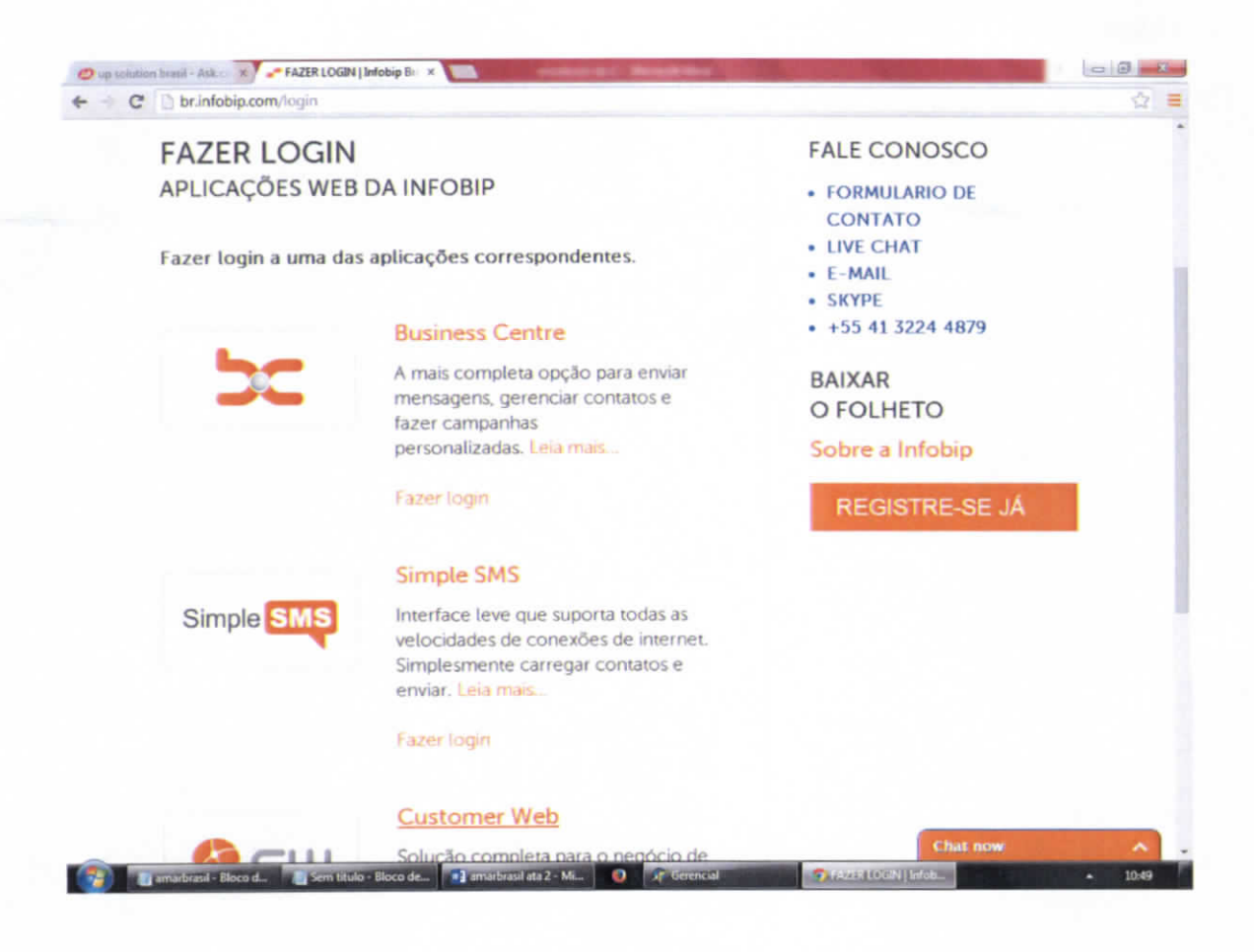

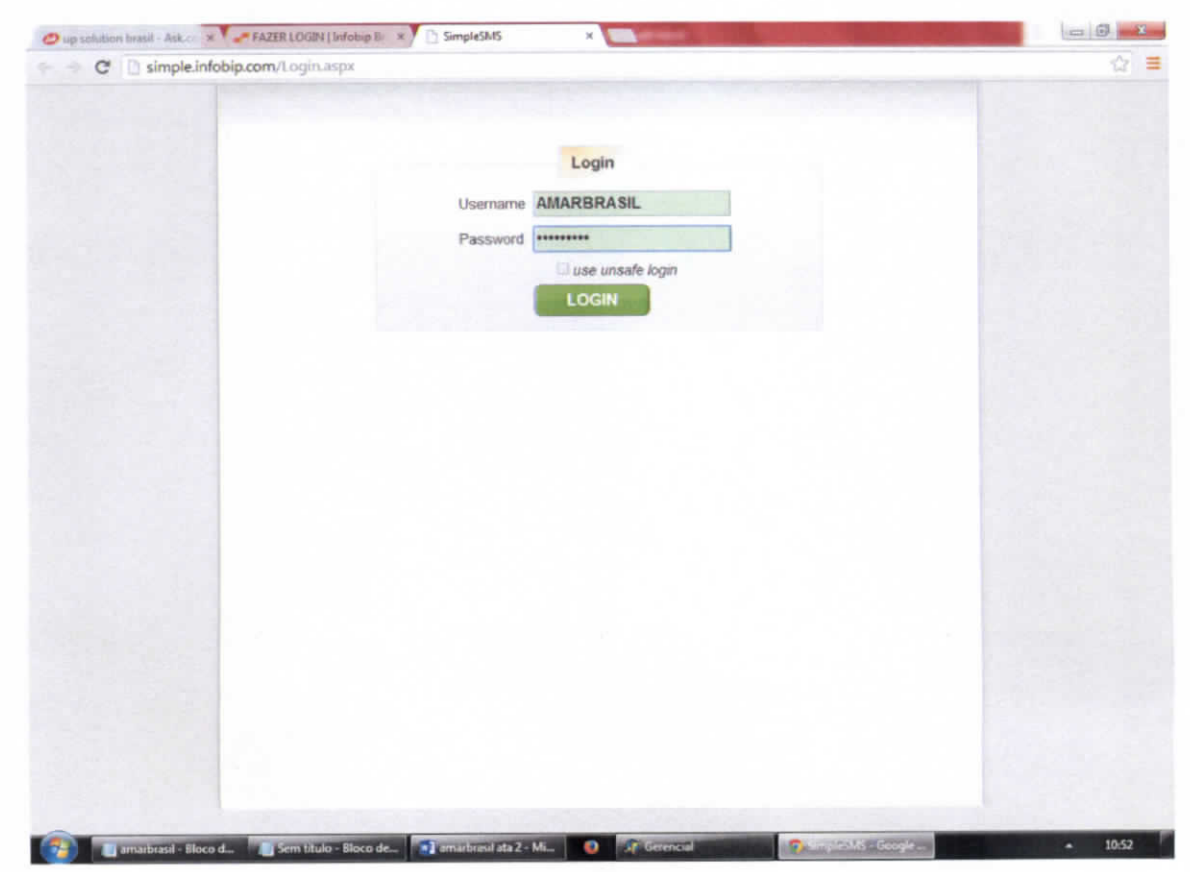

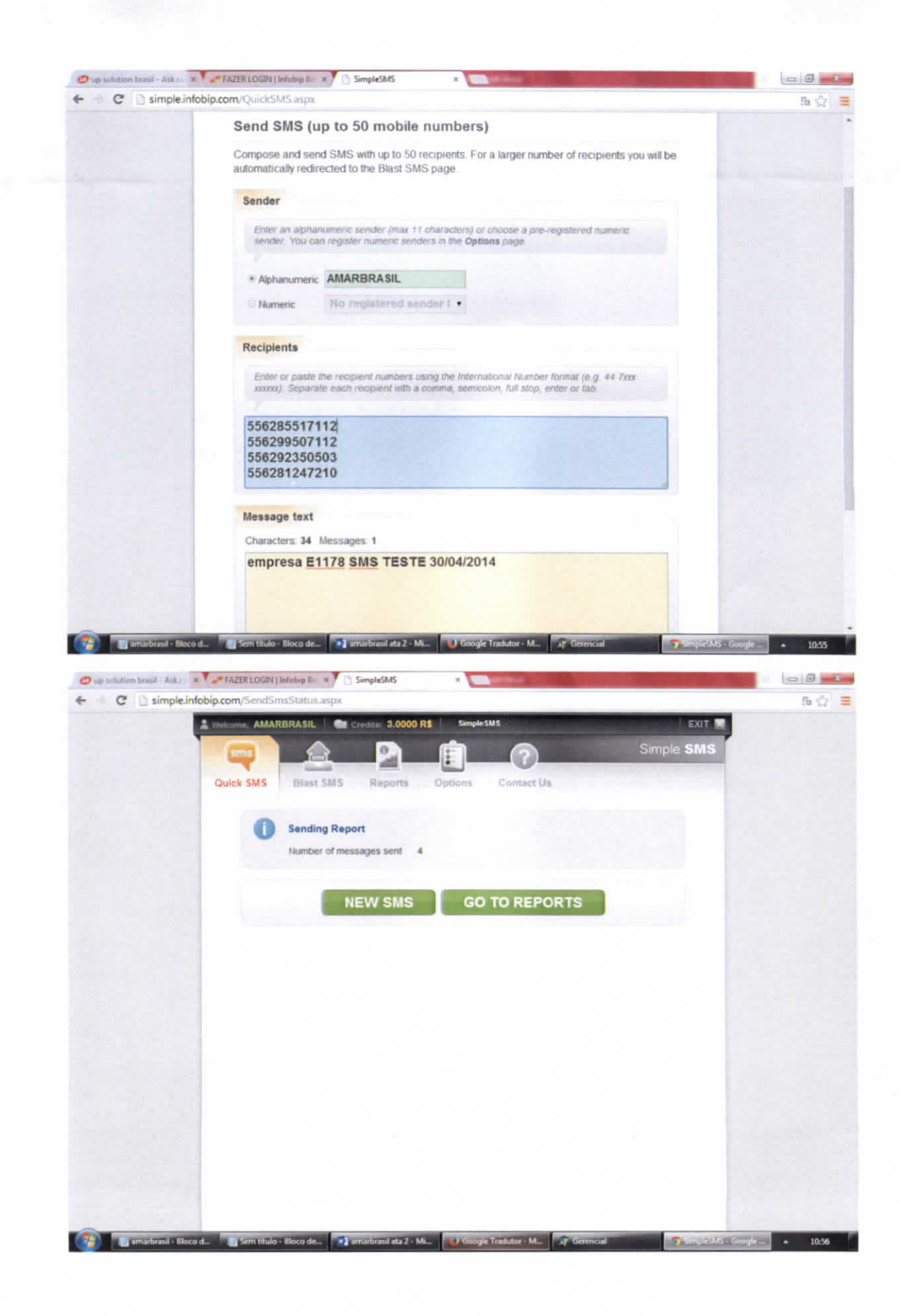

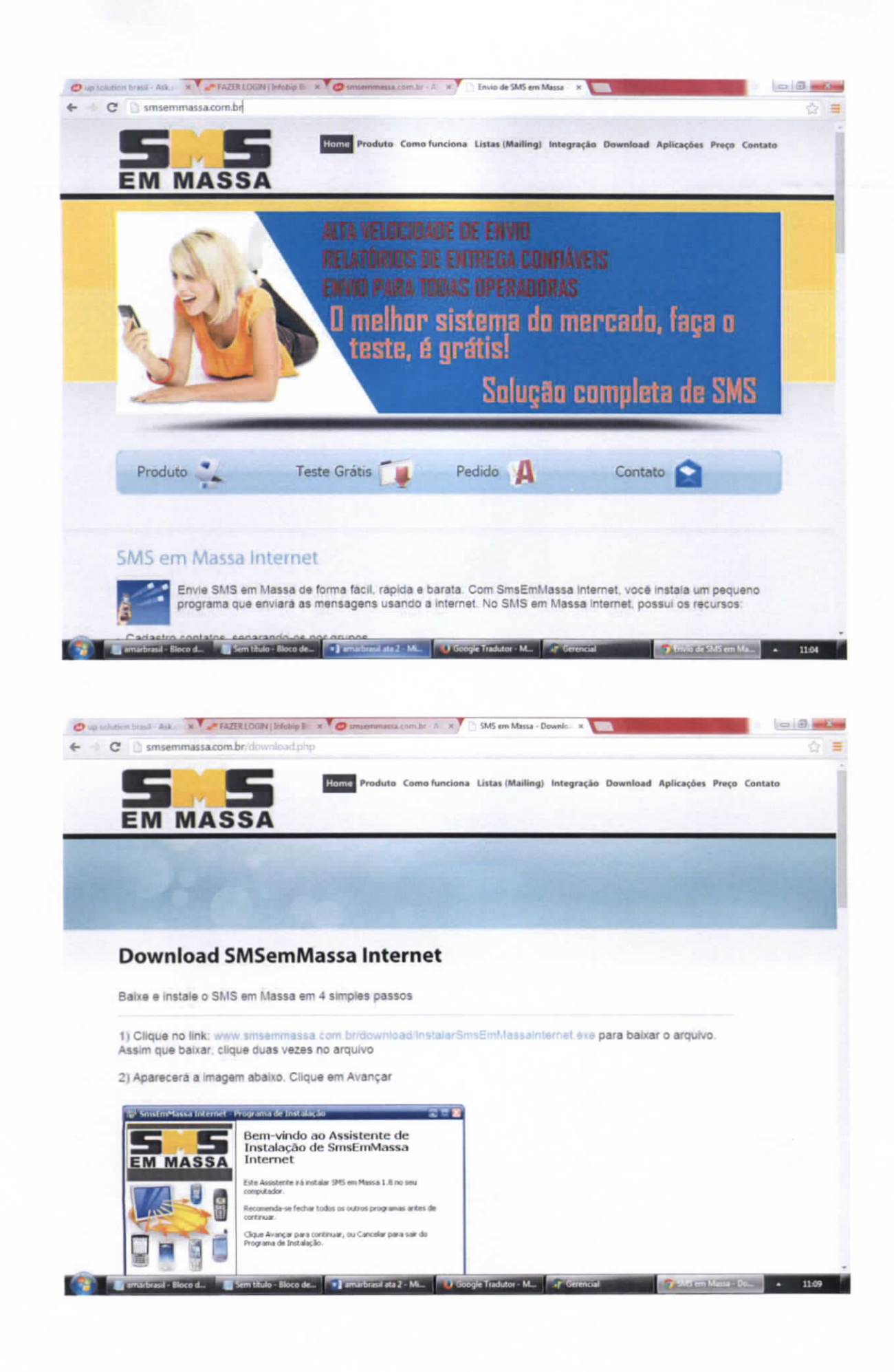

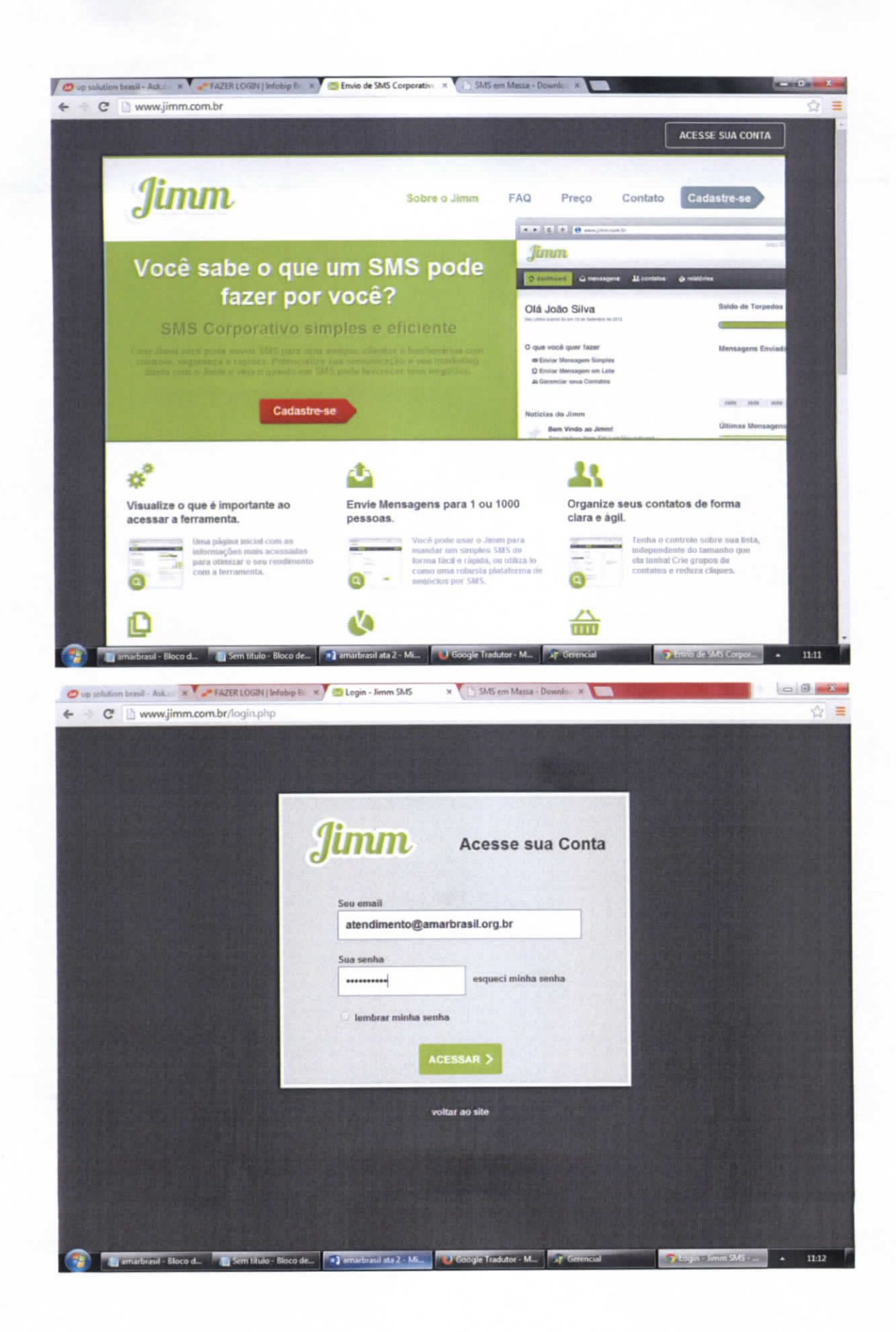

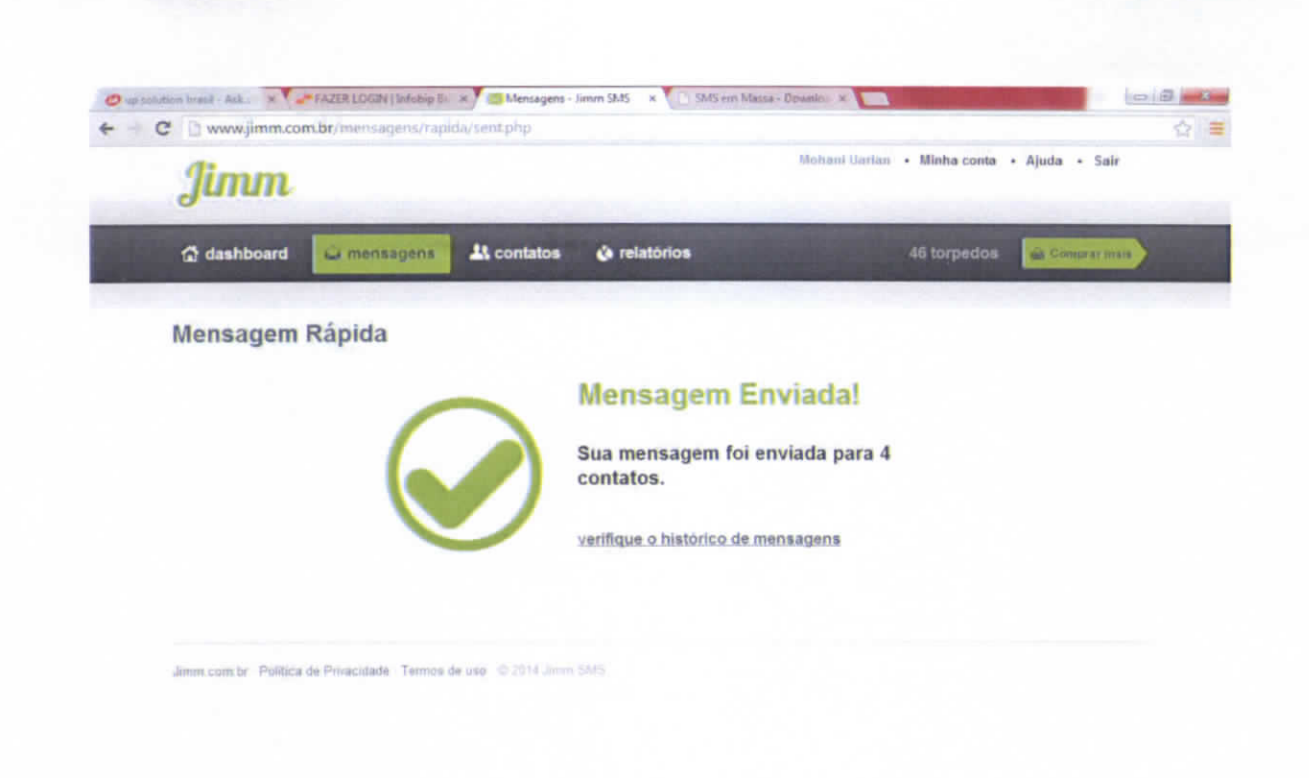

[ 32] amuthraal Bloco d., [ 5] Sem titulo - Bloco de., [ 2] amuthraal ara 2 - Mi., [ 2] Google Tradutor - M.. [ 3] Gerencial Common Summ S. [ 4 ] 1114 [